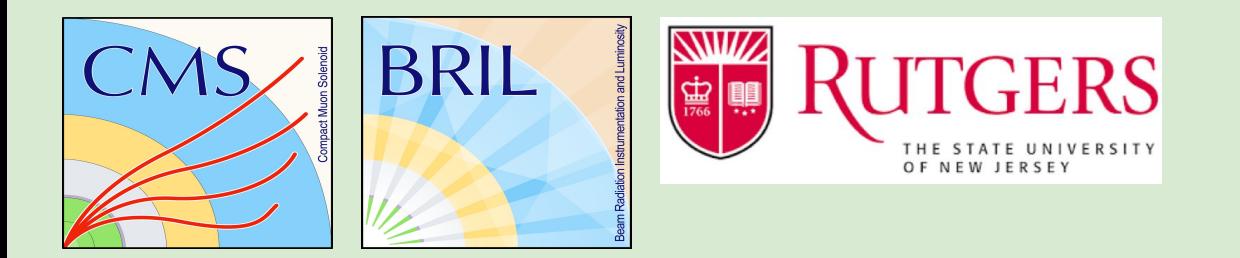

# **Luminosity measurement at CMS.** (Вимірювання світимості для експерименту CMS.)

**Olena Karacheban** 

28 January 2022, Geneva, CERN

# Дякую!

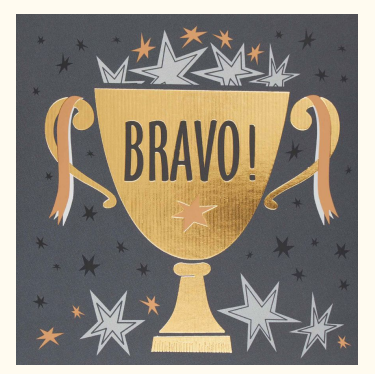

**Дорогі вчителі**, дякую вам за ваш час, за вашу зацікавленість і мотивацію розвиватися!

За те що хочете навчати нове покоління і оновлюєте програму навчання! Завдякі вам буде більше зацікавленіх физикою молодих людей!

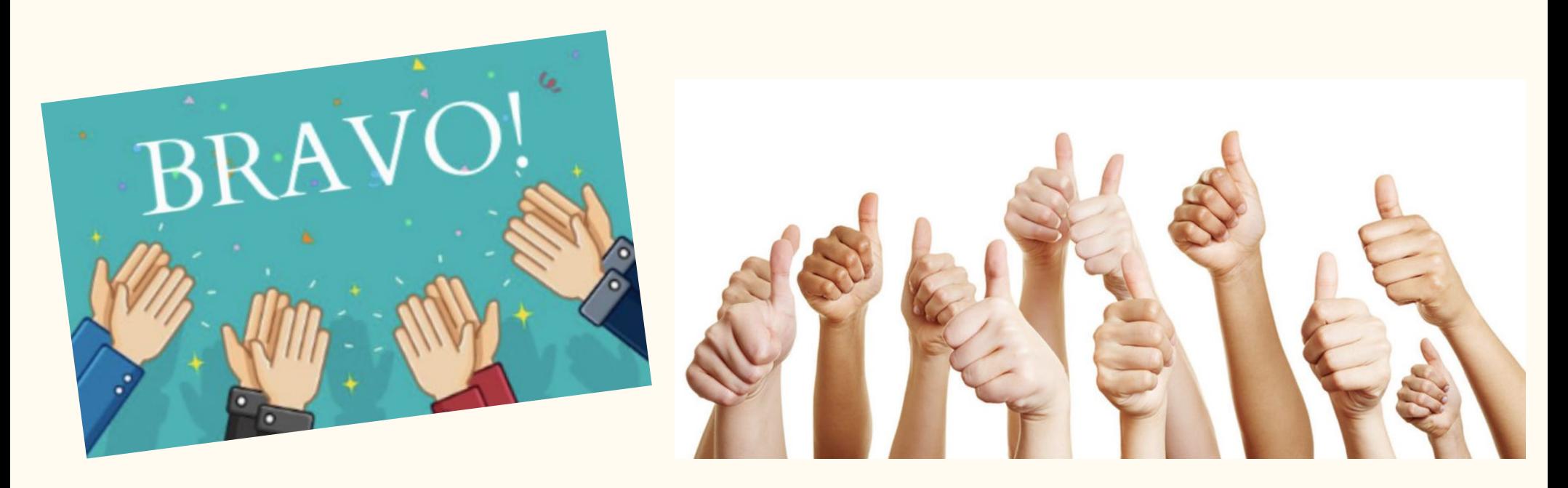

# **Outline**

- ❏ **Ланцюг прискорювачів CERN і LHC.**
- ❏ **Експеримент CMS.**
- ❏ **Структура пучків частинок на LHC.**
- ❏ **Вимірювання світимості.**
- ❏ **Онлайн-детектори світимості.**
- ❏ **Калібрування світимості:**
	- ❏ **поправки;**
	- ❏ **стабільність і спеціальне сканування світимості.**
- ❏ **3D інтерактивна модель CMS детекторa.**
- ❏ **CERN accelerators chain and LHC.**
- ❏ **CMS experiment.**
- ❏ **Particle beams structure at LHC.**
- ❏ **Luminosity measurements.**
- ❏ **Online luminosity detectors.**
- ❏ **Luminosity calibration** ❏ **Corrections;**
	- ❏ **Stability and special emittance scans.**
- ❏ **3D interactive model of CMS detector.**

#### **LHC — proton-proton collider, √s max**  $= 14 \text{ TeV}$

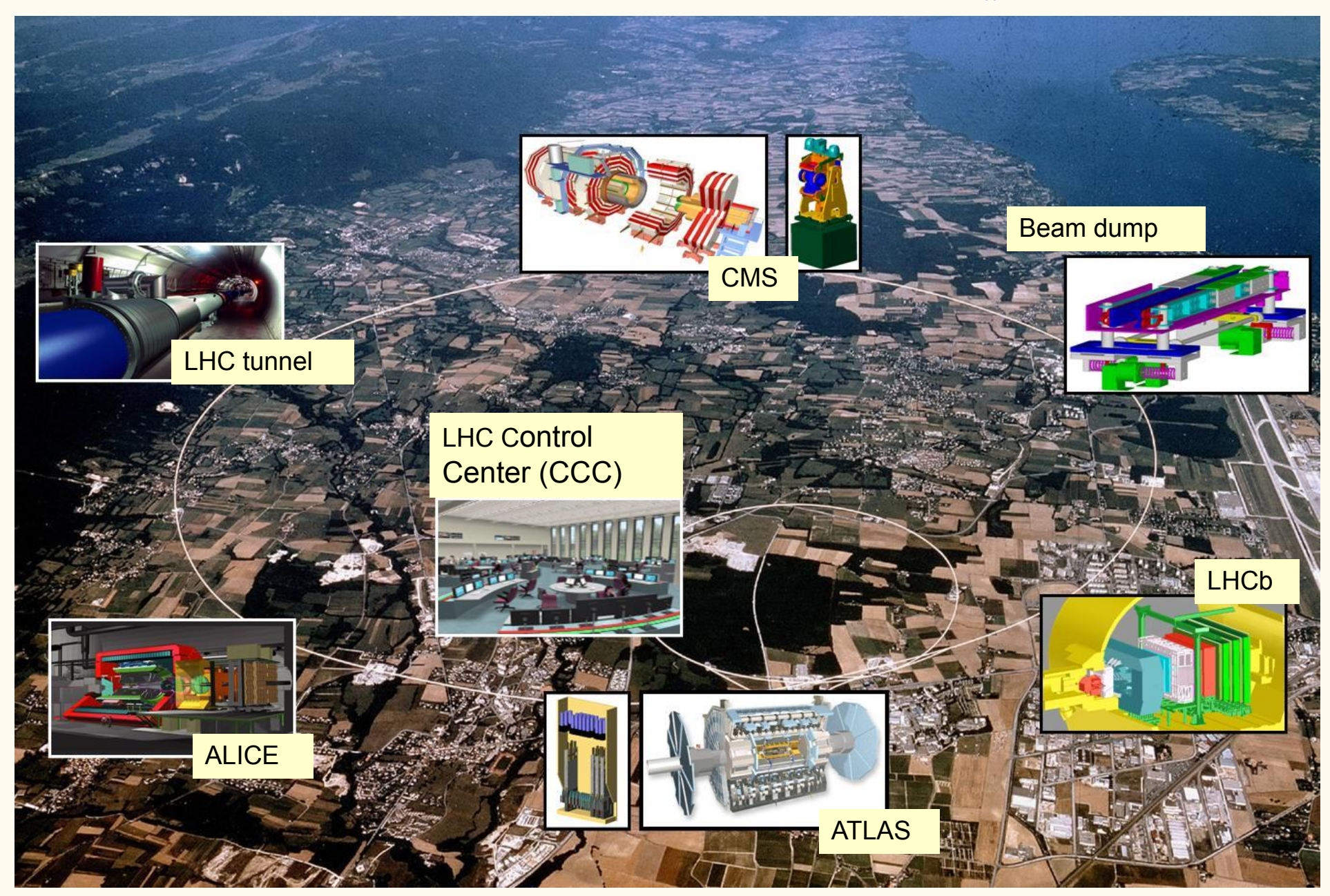

# CERN is accelerator complex!

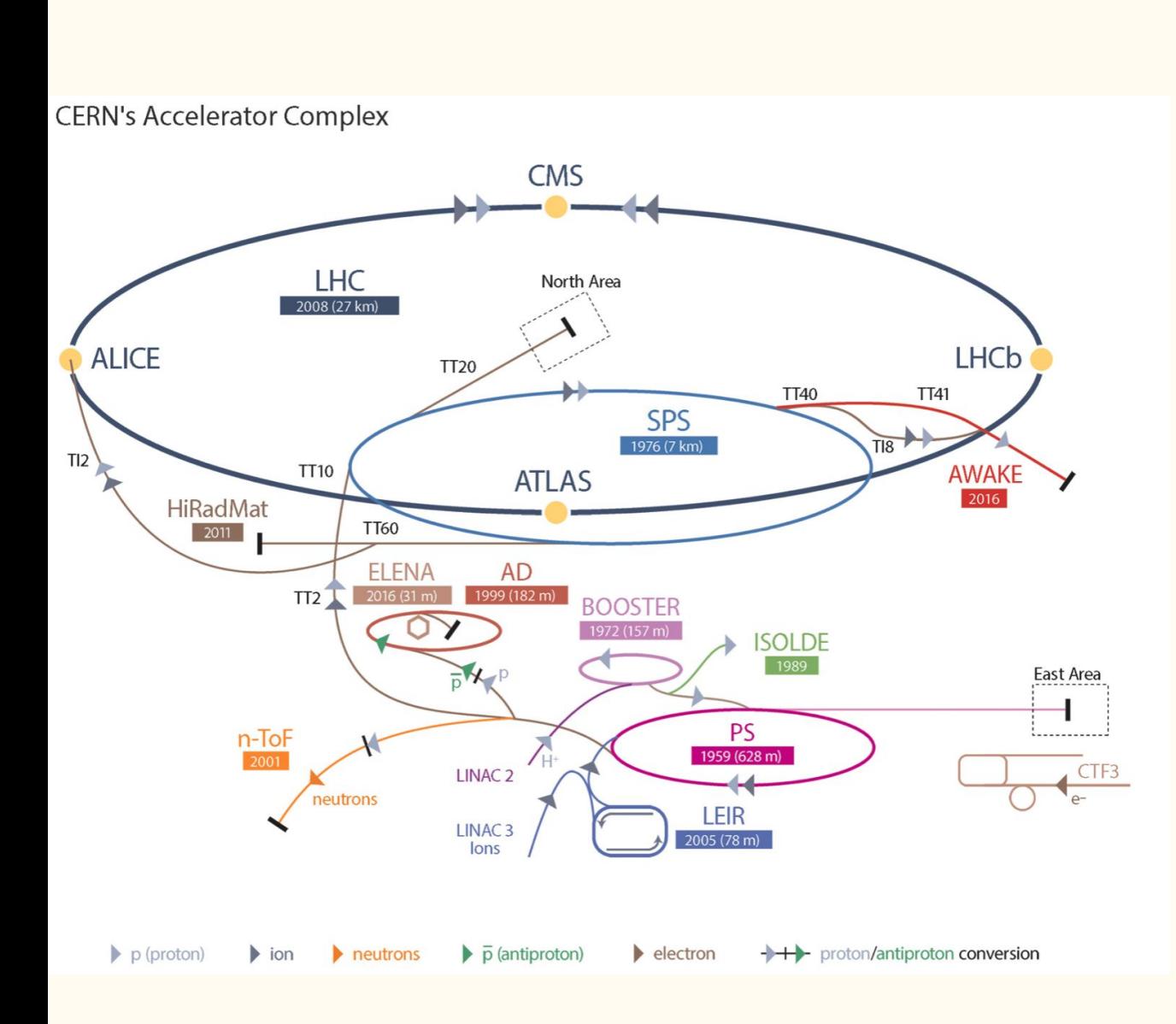

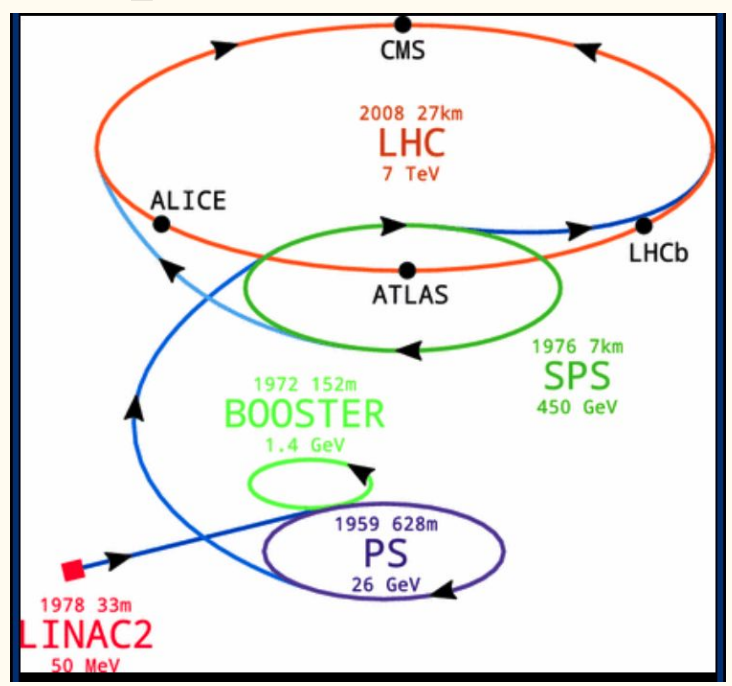

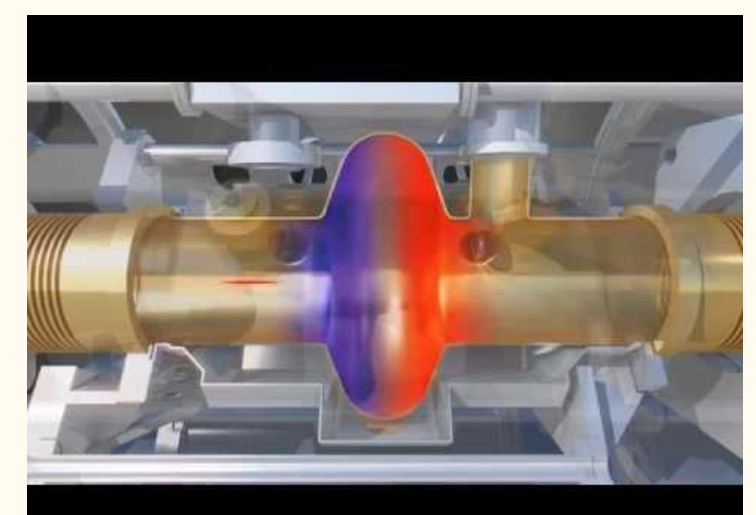

<https://youtu.be/RDdPuL-uOQc>

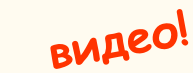

# More about CERN and LHC

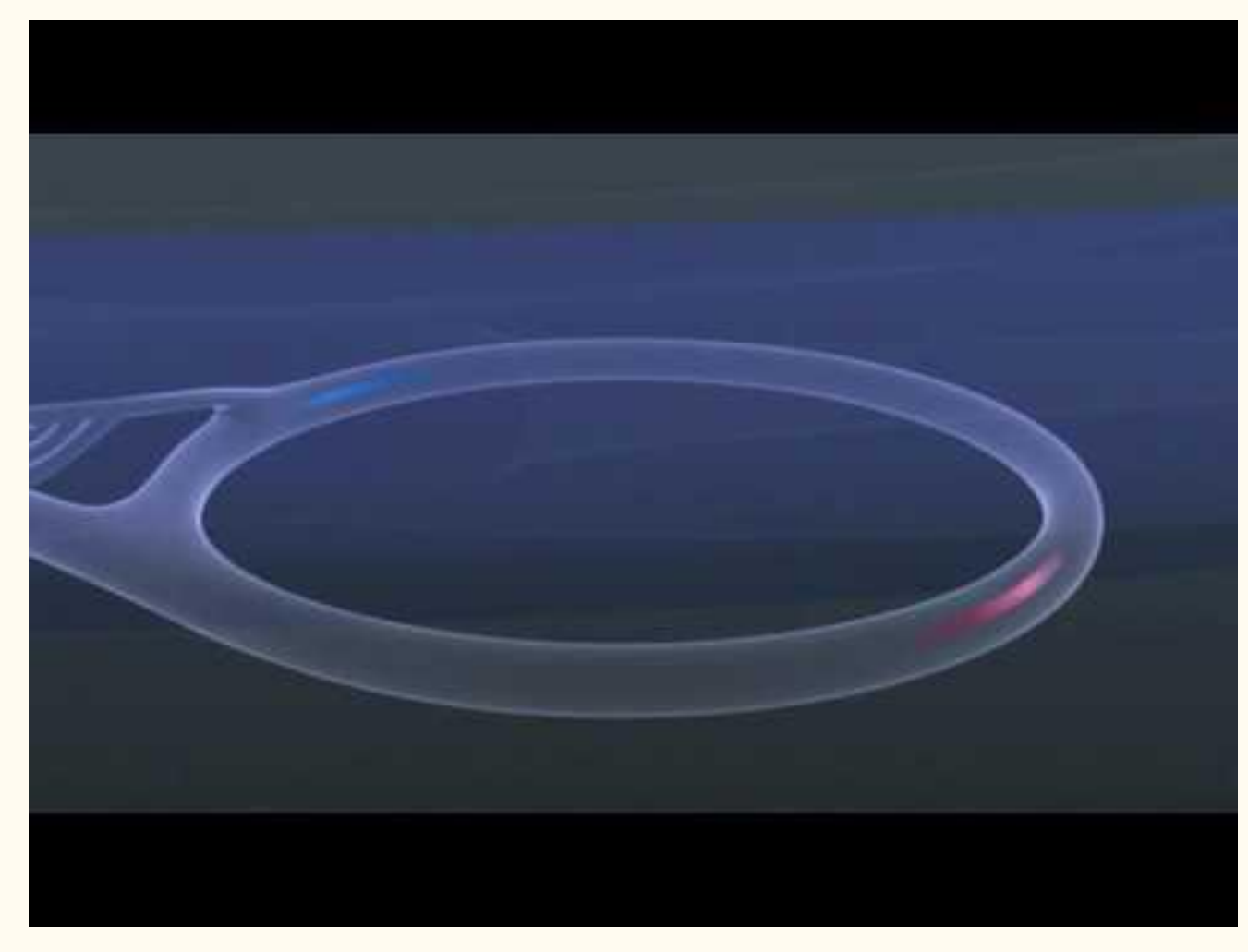

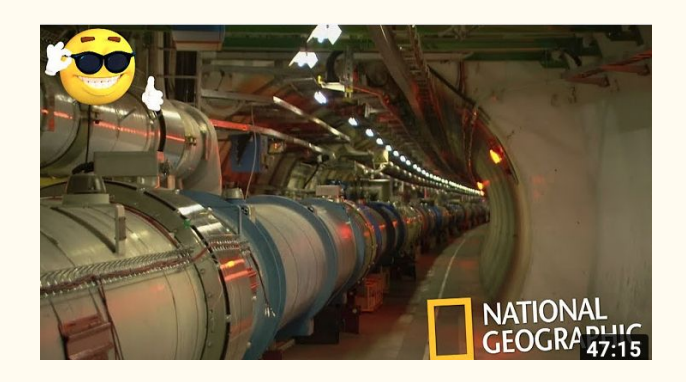

**National geographic видео с русской озвучкой!** 

<https://youtu.be/ETWPnOOE1LQ>

**видео!** 

### What is LHC Run 1 - Run 2 - Run 3 … and High Lumi LHC (HL-LHC)?

- LHC construction: 1998 2008, first collisions took place in 2010.
- First era of data taking -- LCH Run 1 -- started in 2011.
- Second era -- LCH Run 2: 2015 2018.
- Today we are at the beginning of Run  $3!$

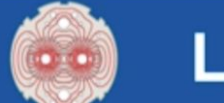

#### **LHC / HL-LHC Plan**

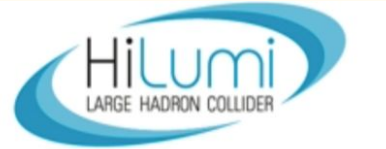

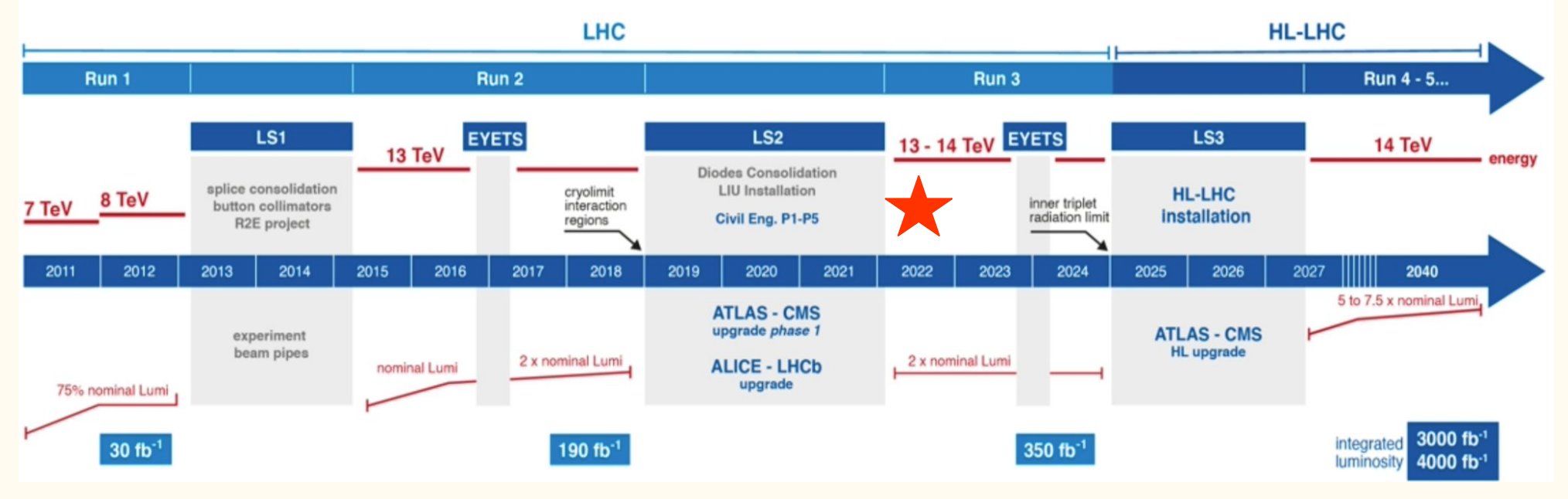

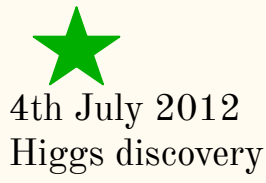

### **LHC Run 2, 2015-2018**

 $\mathbf{S}$ 

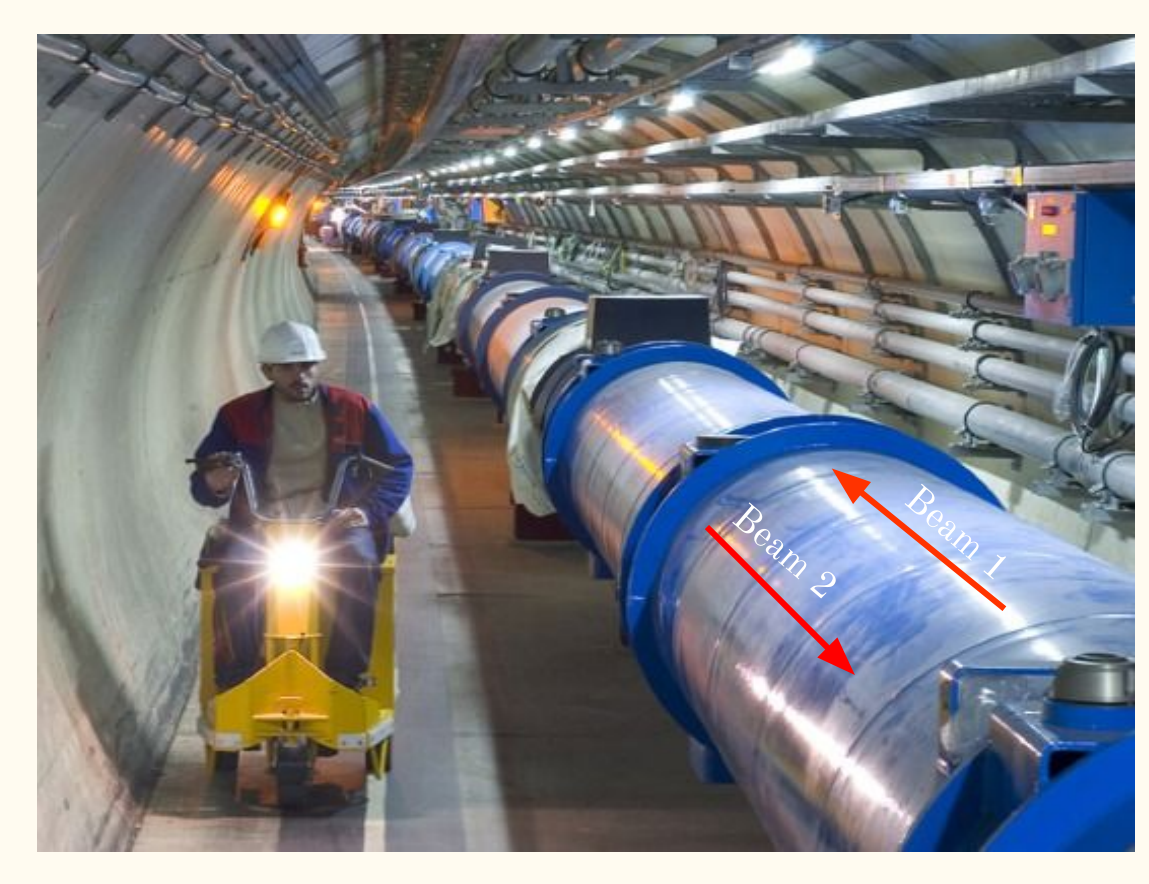

- Energy per beam: 6.5 - 7 TeV
- The beam:

~2800 proton bunches

- $\sim$ 10<sup>11</sup> protons per bunch
- **● Bunch spacing 25/50 ns**
- Beam width:  $\sim$ 20 um

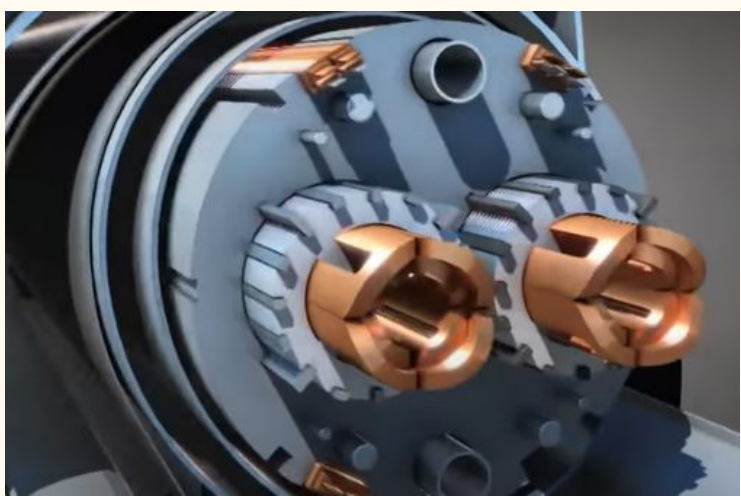

#### **Each 10th RF bucket filled → 25 ns**

# More about LHC beam structure

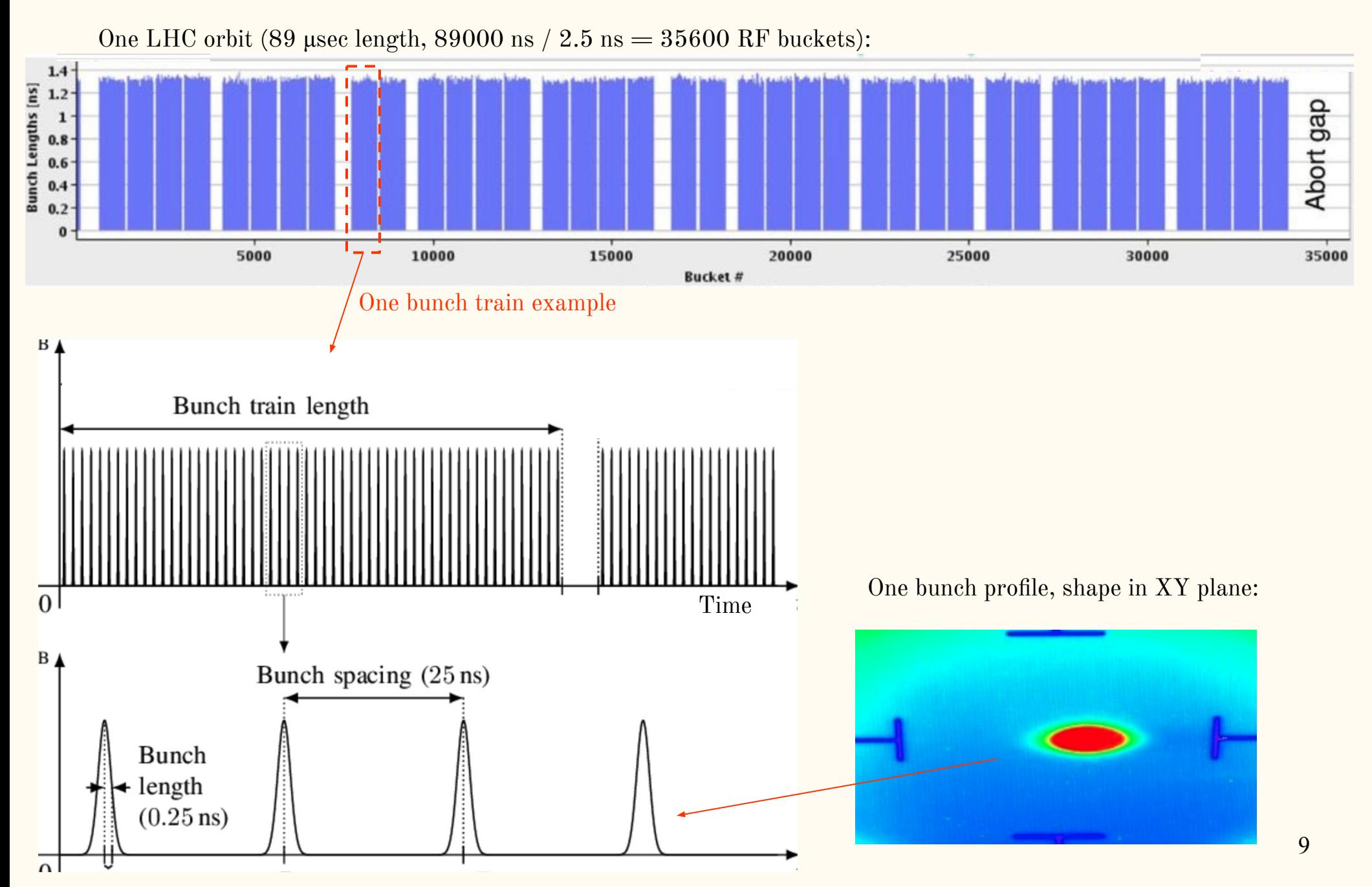

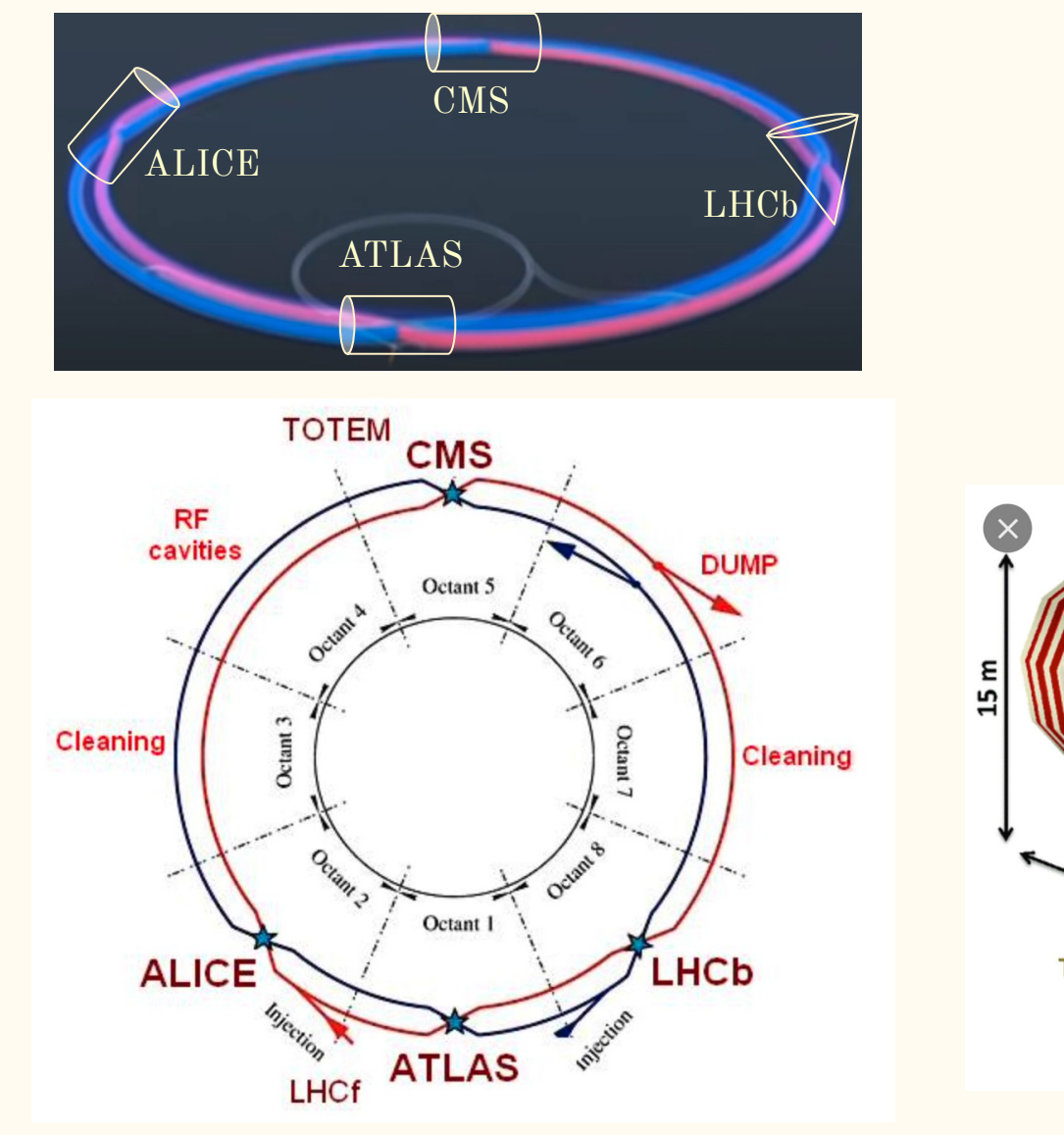

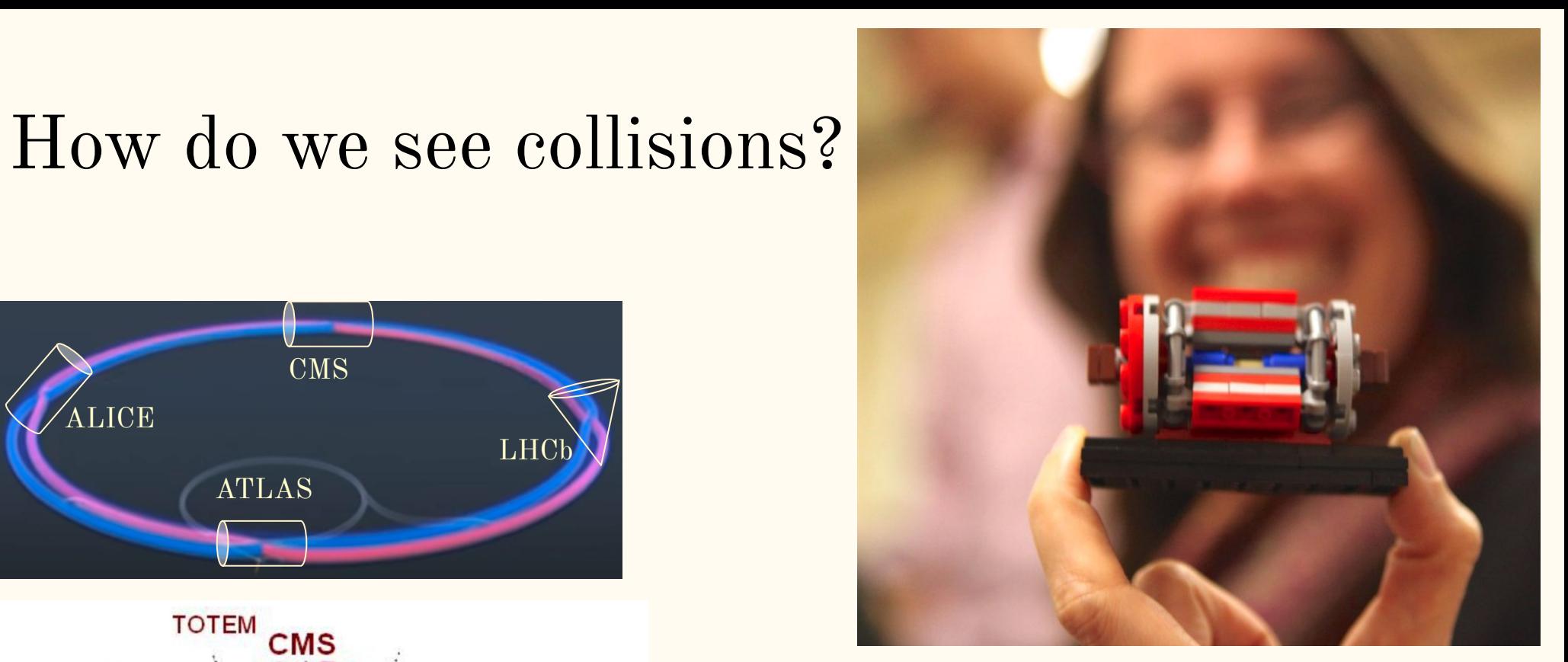

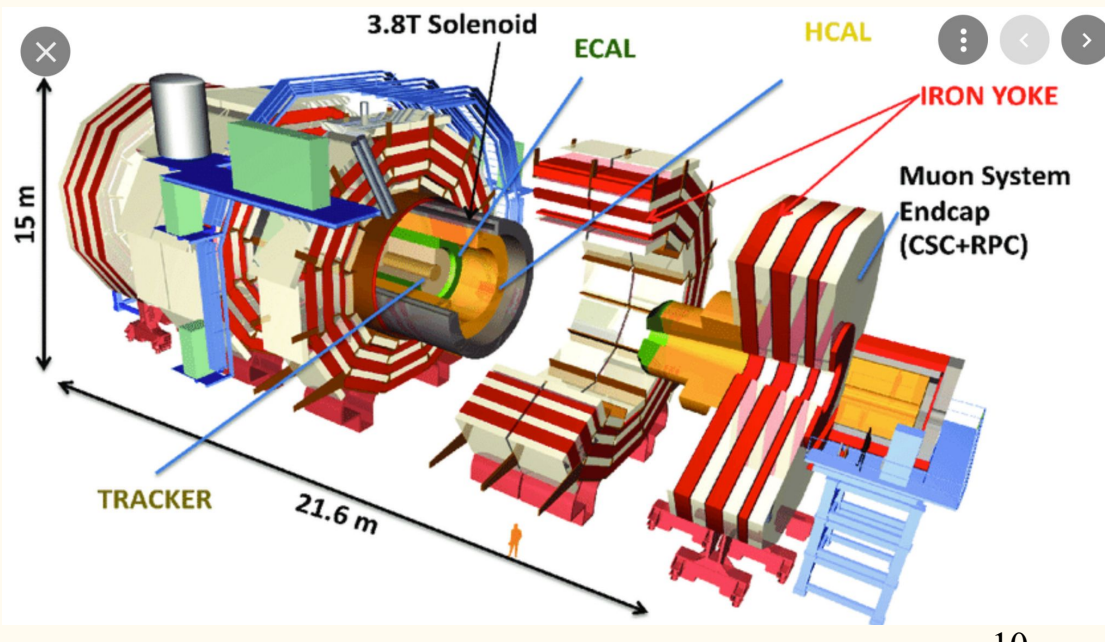

### CMS detector

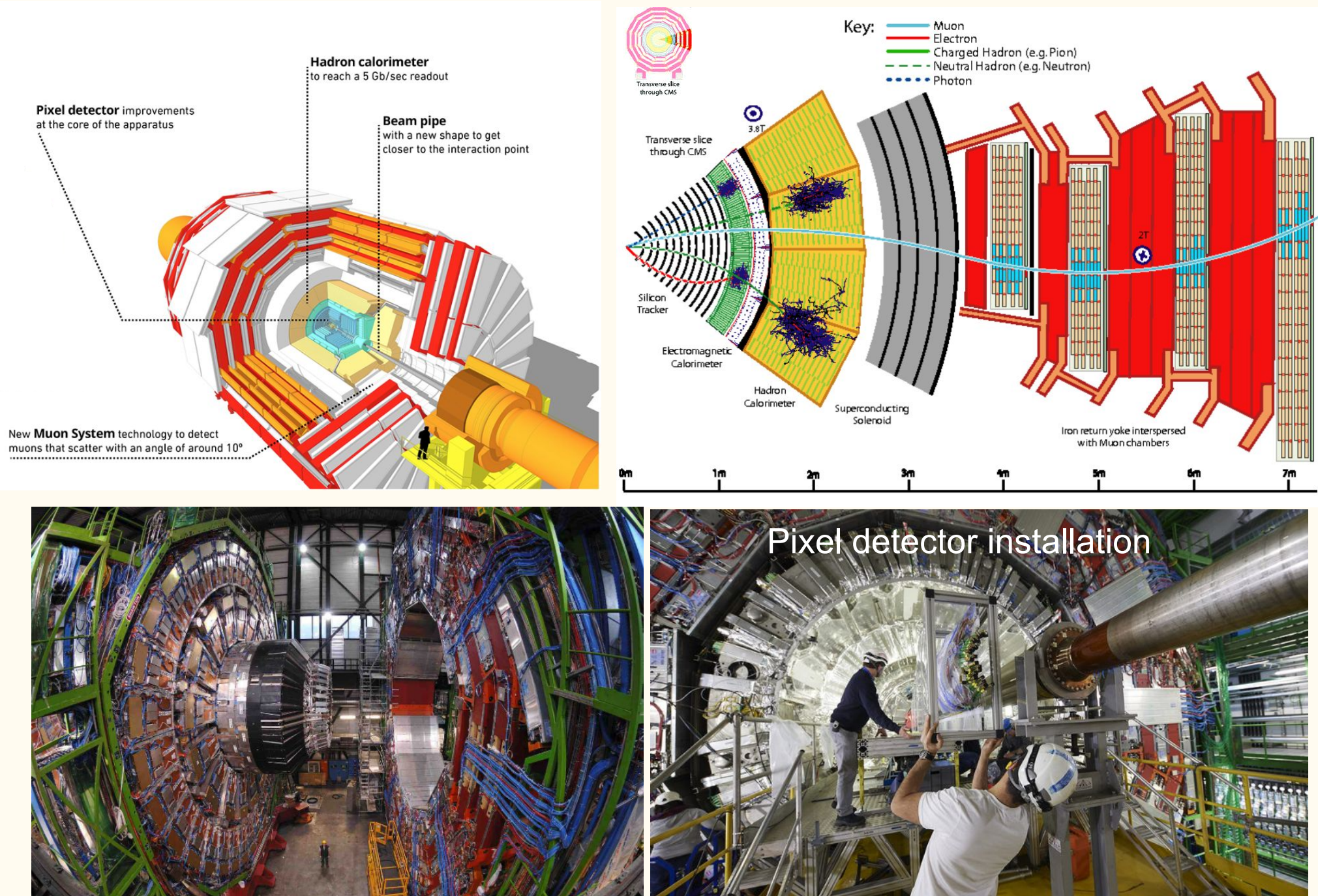

# CMS pixel and tracker detectors

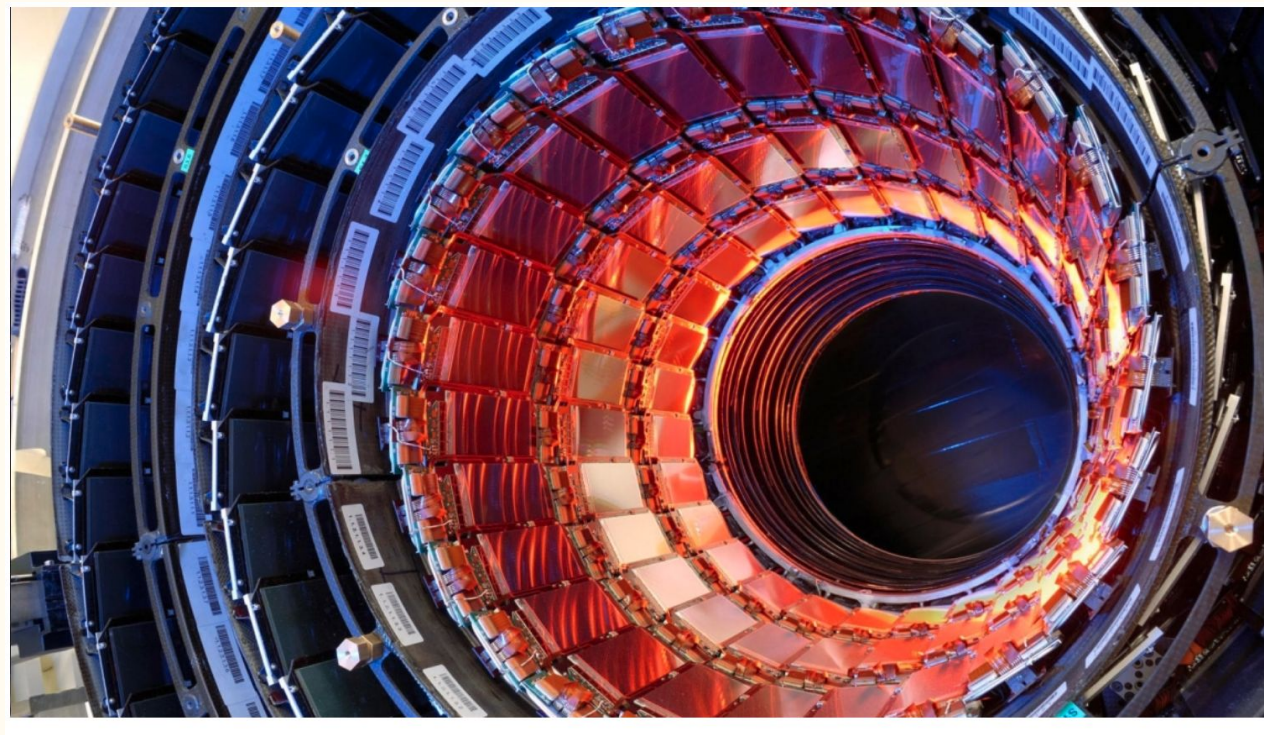

CMS Tracker showing silicon strips detectors in the barrel module.

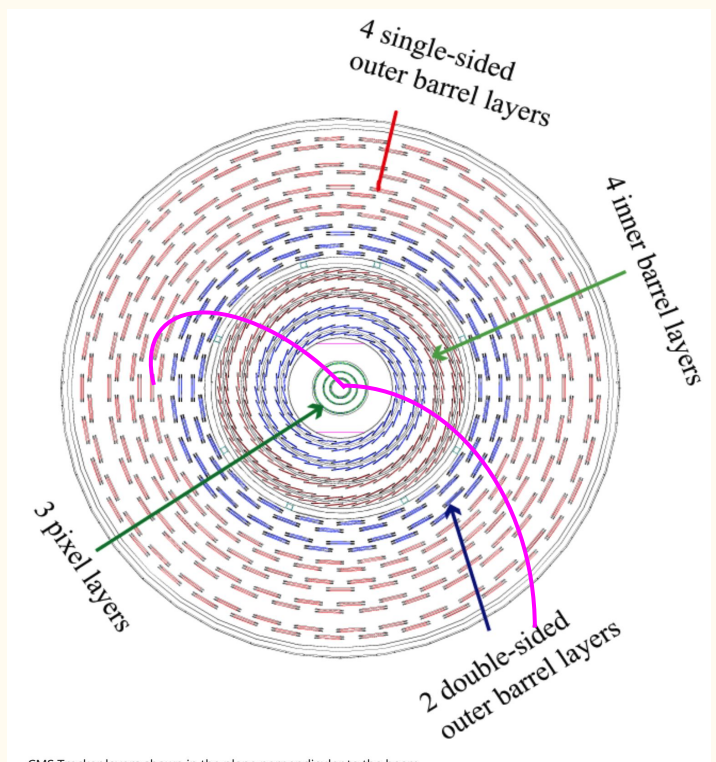

CMS Tracker layers shown in the plane perpendicular to the beam

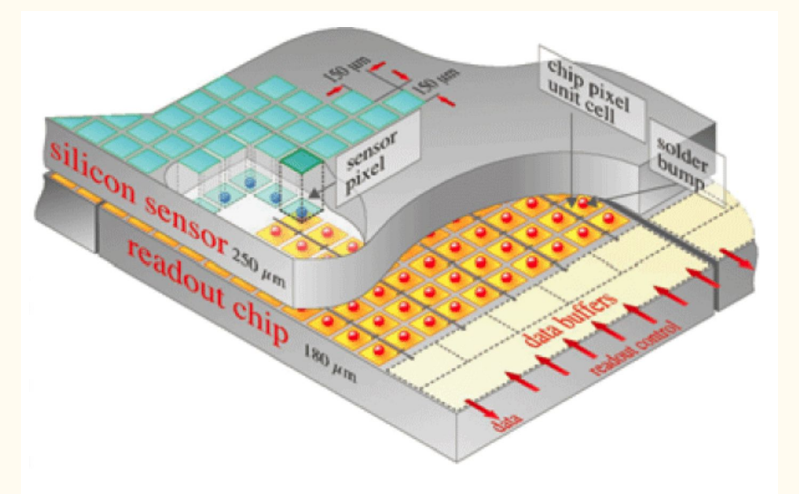

Silicon pixel detector has 3 layers: 4cm, 7cm and 11cm from beam center. Each pixel is  $100 \mu m$  by  $150 \mu m$ , about two hairs widths. 10 million particles per square centimetre per second.

The tracker silicon strip detector consists of four inner barrel (TIB) layers, six concentric layers of the outer barrel (TOB). Finally two endcaps (TEC) close off the tracker.

Each module consists of three elements: a set of sensors, its mechanical support structure and readout electronics.

# CMS calorimeters and muon system

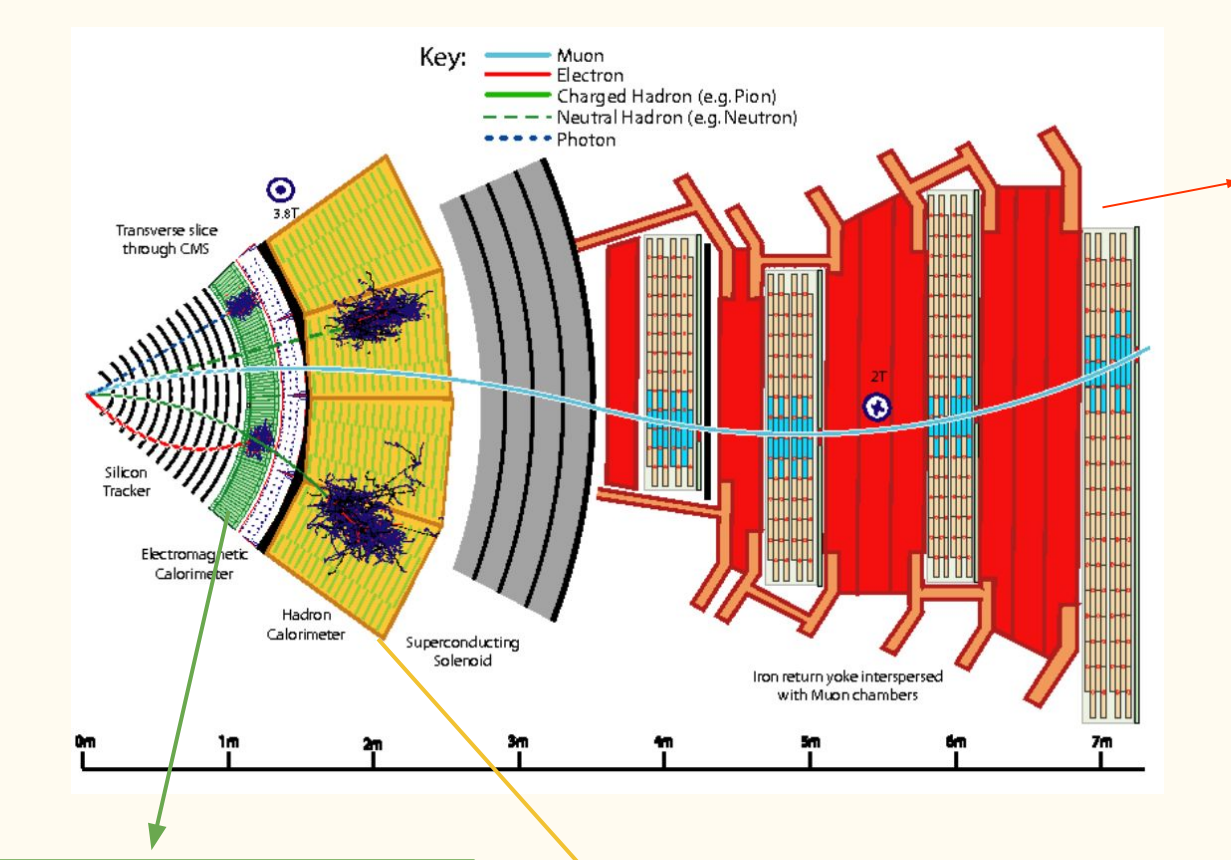

**CMS = "Compact Muon Solenoid":** muons is one of CMS's most important tasks.

One of the clearest "signatures" of the Higgs Boson is its decay into four muons.

In total there are 1400 muon chambers: 250 drift tubes (DTs) and 540 cathode strip chambers (CSCs) track the particles' positions.

The Electromagnetic Calorimeter (ECAL) measures the energy of electrons and photons by stopping them completely.

Hadrons, which are composite particles made up of quarks and gluons, fly through the ECAL and are stopped by the outer layer called the Hadron Calorimeter (HCAL).

# Can CMS record all collisions?

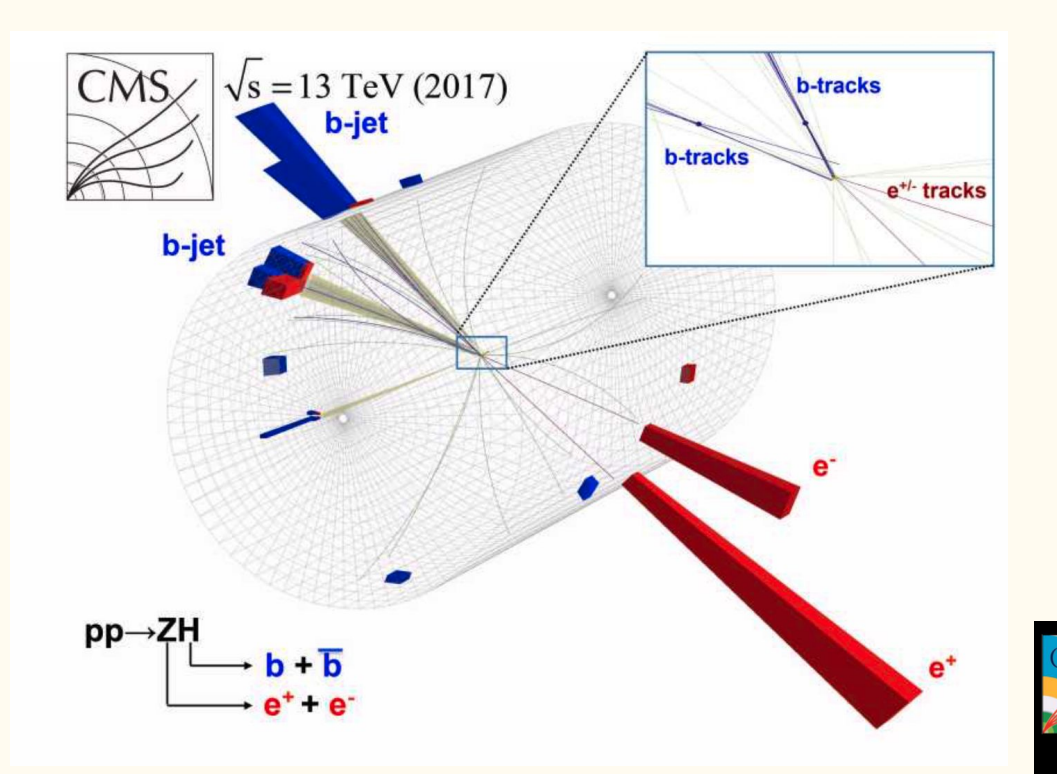

- These CMS event displays shows just some examples of recorded collisions.
- Not all collisions are recorder due to processing time and time needed to readout detectors
- **Trigger system** based on interesting signals in the detectors decides which events to record.

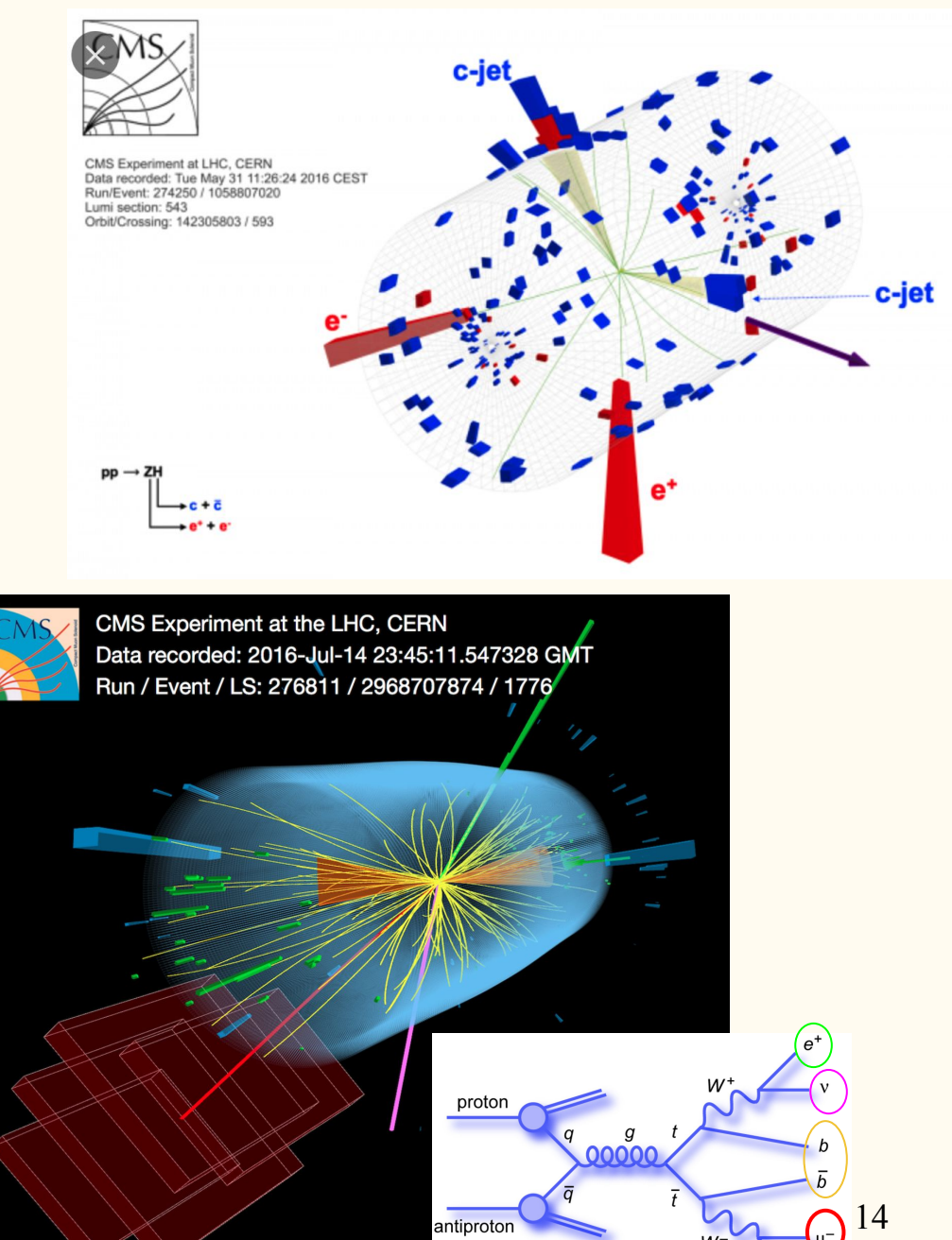

# 3D interactive CMS detector

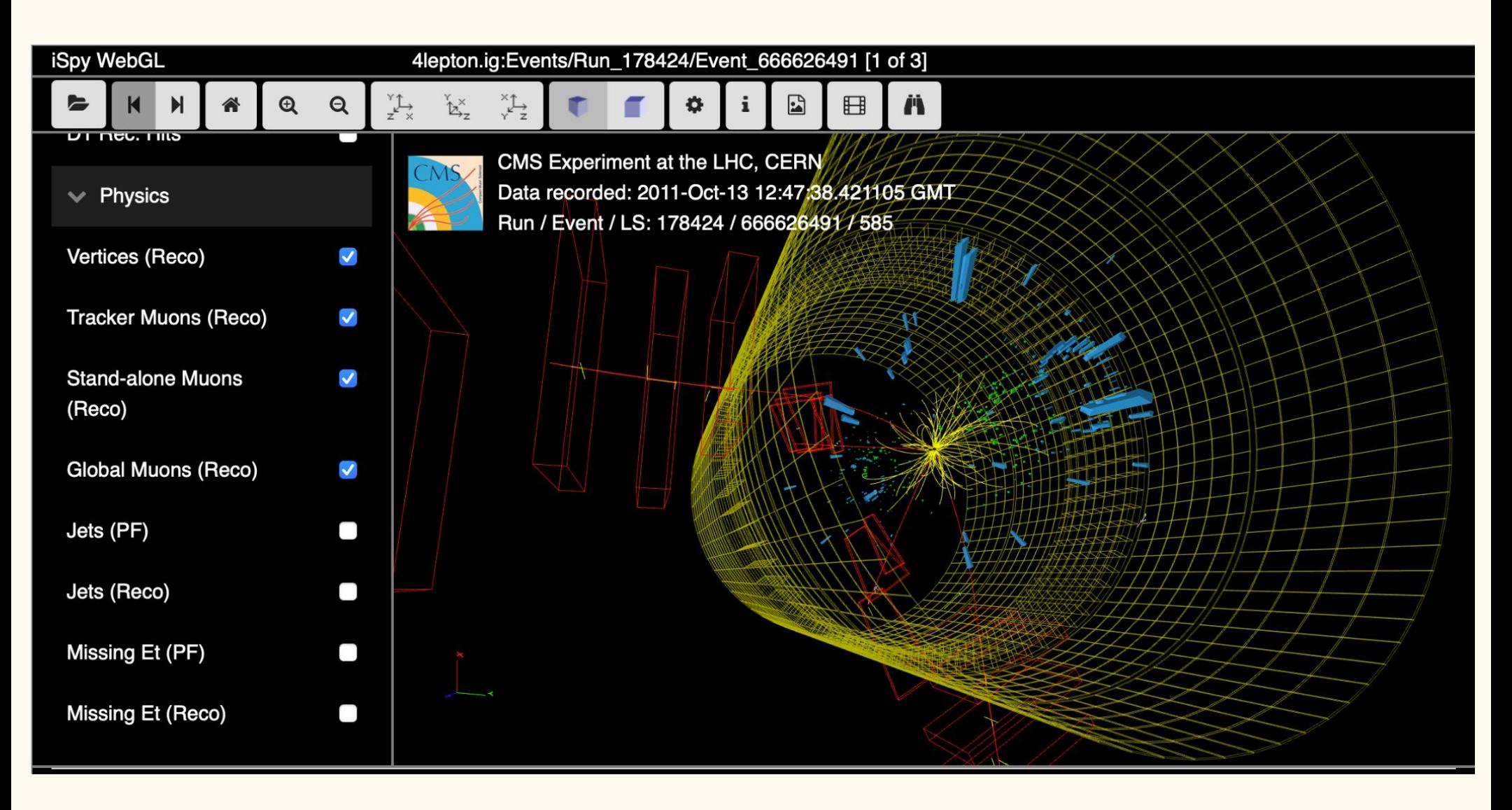

<https://opendata.cern.ch/visualise/events/cms> https://opendata.cern.ch/visualise/events/cms<br><https://www.i2u2.org/elab/cms/event-display/#> **СПРОбуйте Самі!** 

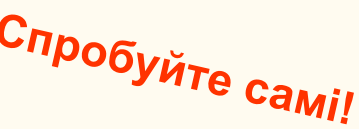

# Pileup

Number of primary vertices in one pp collision.

Is pileup 35 and 70 so different???

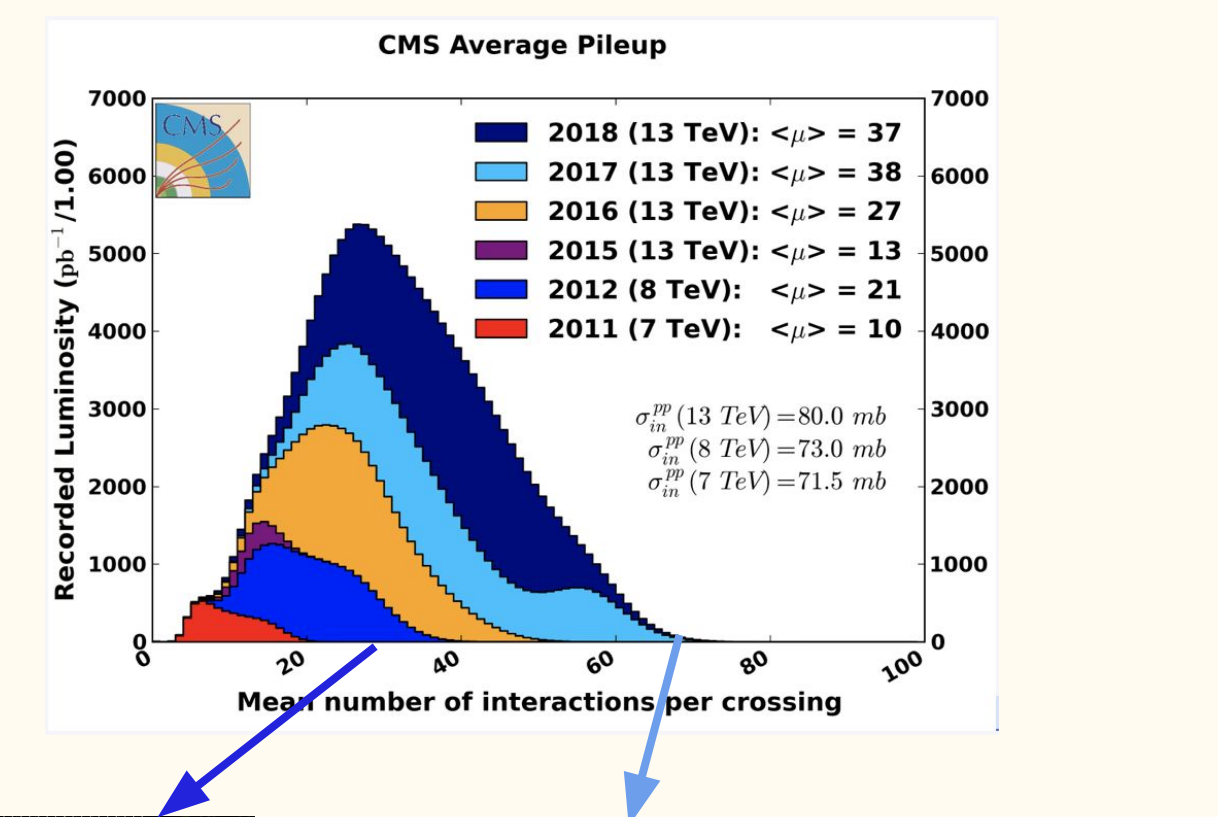

 $\sim$ 10 cm

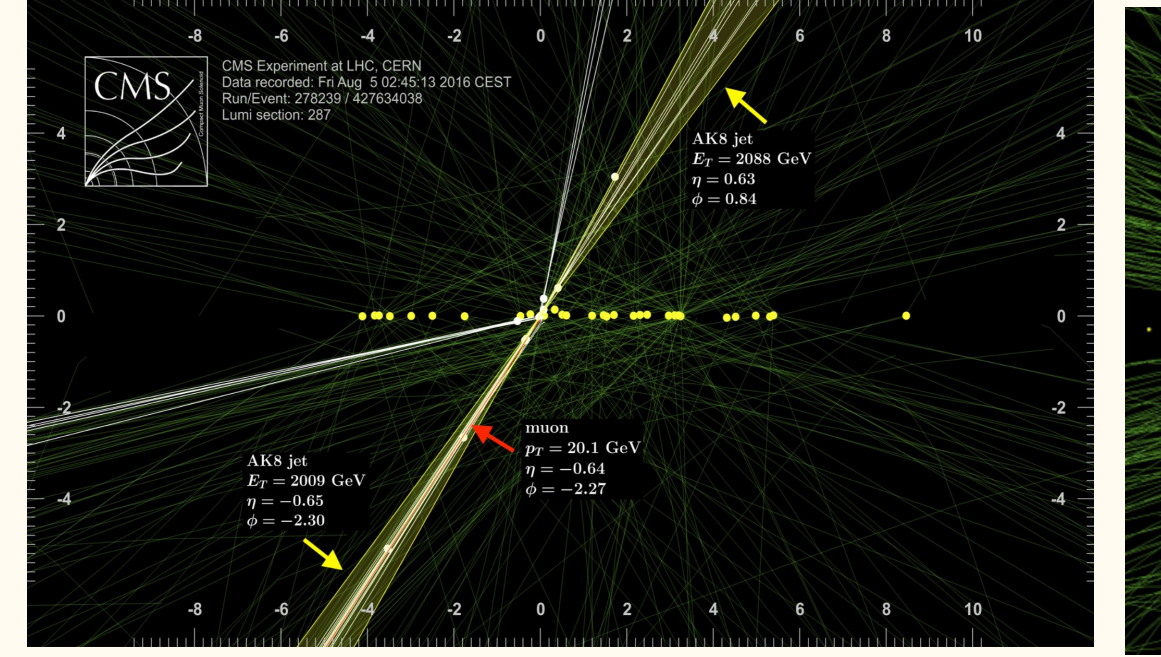

# Luminosity

# What is luminosity  $2$ ?

→ Proportionality factor between cross section  $\frac{dR}{dt}$  $\sigma_p$  and number of interactions per second

$$
\frac{dR}{dt} = \left(\mathcal{L}\right) \times \sigma_p \qquad (\rightarrow \text{ units}: \text{ cm}^{-2}\text{s}^{-1})
$$

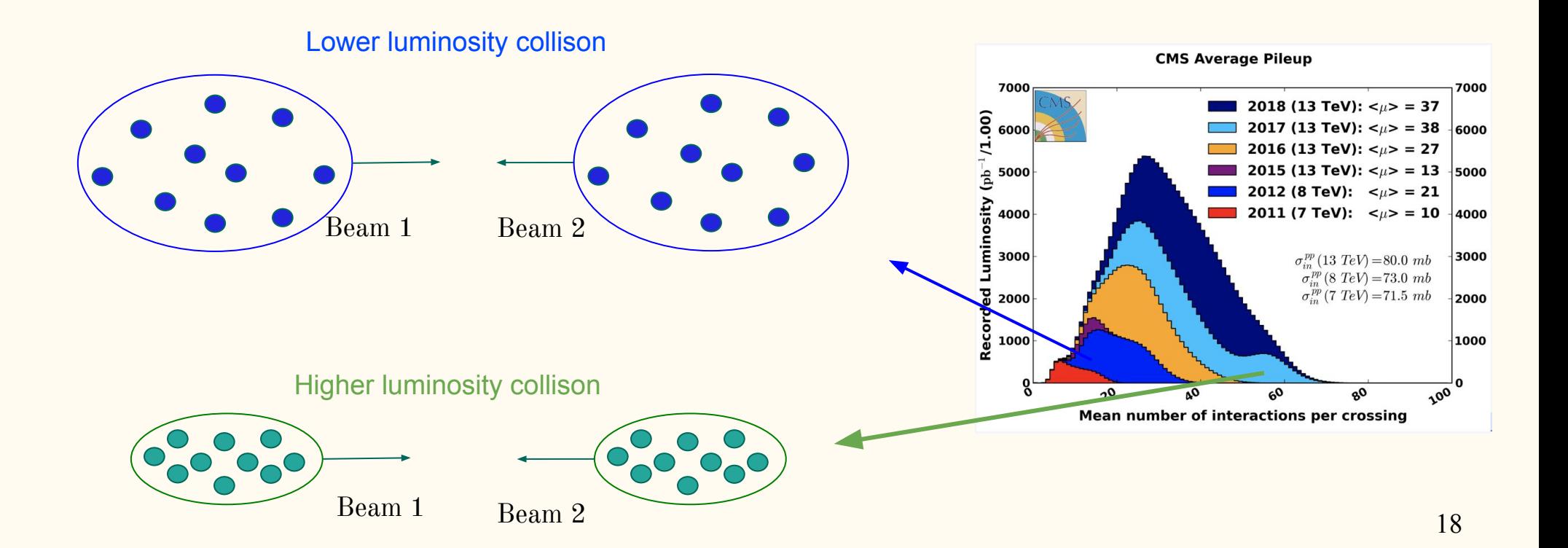

# Luminosity formula

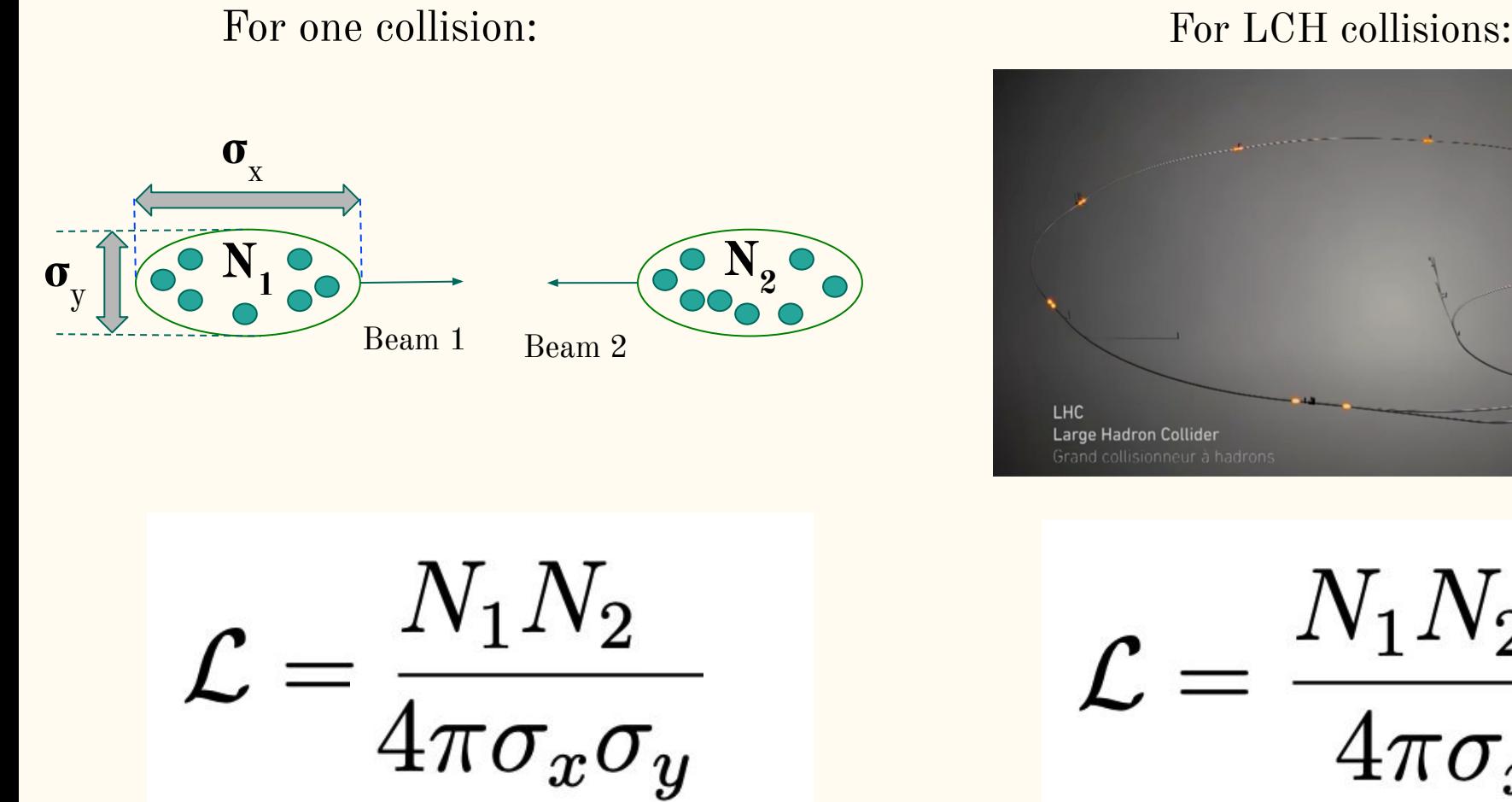

Beam size in X and Y (about  $15\mu m$ ):  $\sigma_{x,y}$ Number of protons in Beam  $1,2$ :  $\mathbf{N_{1,2}}^-$ 

 $\frac{N_1N_2fn_b}{4\pi\sigma_x\sigma_y}$ 

LHC revolution frequency:  $f=11kHz$ Number of bunches in LHC (about 2800):  $n_{\rm b}$ 

# Example

#### Rare interactions and cross section

Cross section  $\sigma$  measures how often a process occurs

- Characteristic for a given process
- **I** Measured in:  $barn = b = 10^{-28}m^2$  ( $pb = 10^{-40}m^2$ )

More common:  $bar n = b = 10^{-24} cm^2 (pb = 10^{-36} cm^2)$ 

We have for the LHC energy:

 $\sigma(pp \to X) \approx 0.1 b$  and  $\sigma(pp \to X + H) \approx 1 \cdot 10^{-11} b$  $\sigma(pp \to X + H \to \gamma\gamma) \approx 50 \cdot 10^{-15} b = 50 fb$  (femtobarn)

**E** VERY rare (one in 2  $10^{12}$ ), need many collisions ...

#### **Calculations for the LHC**

$$
N_1 = N_2 = 1.15 \times 10^{11} \text{ particles/bunch}
$$

- $n_b = 2808$  bunches/beam
- $f = 11.2455$  kHz,  $\phi = 285$  urad

$$
\Box \quad \beta_x^* = \beta_y^* = 0.55 \text{ m}
$$

 $\sigma_x^* = \sigma_y^* = 16.6 \mu \text{m}, \quad \sigma_s = 7.7 \text{ cm}$ 

$$
{\cal L}=1.200\times 10^{34}~\rm cm^{-2}s^{-1}
$$

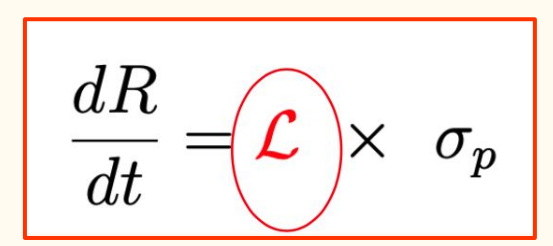

For small cross certain processes we need high luminosity to see some events!

Why do we want to collide at higher energy?

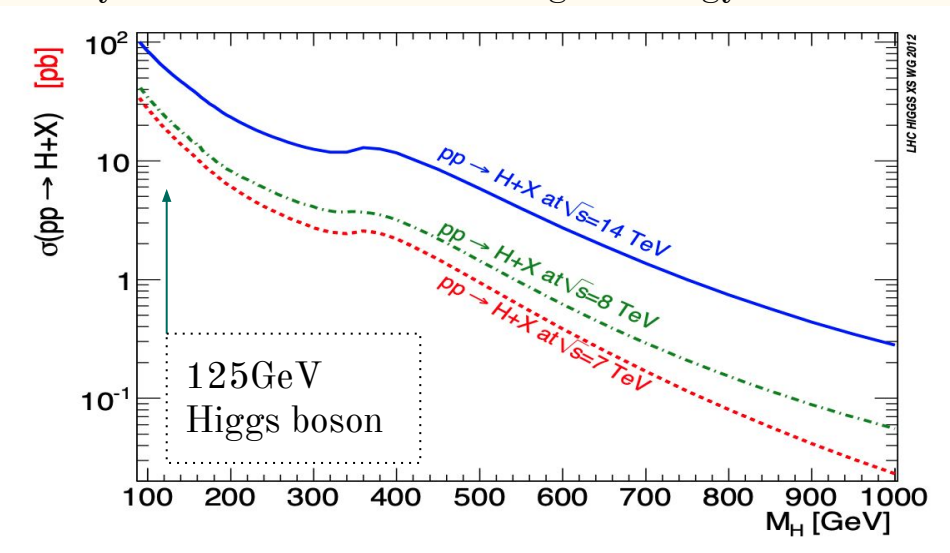

# What really counts: Integrated luminosity

 $\begin{aligned} \Box \quad \mathcal{L}_{\text{int}} = \int_0^T \mathcal{L}(t) dt \end{aligned}$  $\begin{aligned}\n\Box \quad &\mathcal{L}_{int} \cdot \sigma_p = \int_0^T \mathcal{L}(t) dt \cdot \sigma_p = \text{total number of} \end{aligned}$ events observed of process  $p$ Unit is:  $cm^{-2}$ , i.e. inverse cross-section Often expressed in *inverse barn* 1 fb<sup>-1</sup> (inverse femto-barn) is  $10^{39}$ cm<sup>-2</sup> **T** for 1 fb<sup>-1</sup>: requires  $10^6$ s at  $L = 10^{33}$ cm<sup>-2</sup>s<sup>-1</sup> Assume:  $\triangleright$  You have accumulated 20 fb<sup>-1</sup> (inverse femto-barn)  $\triangleright$  You are interested in  $\sigma(pp \to X + H \to \gamma\gamma) \approx 50$  fb (femtobarn) You have 20 fb<sup>-1</sup>  $\cdot$  50 fb = 1000 You have 1000 events of interest in your data!

Full data 2015 - 2018:

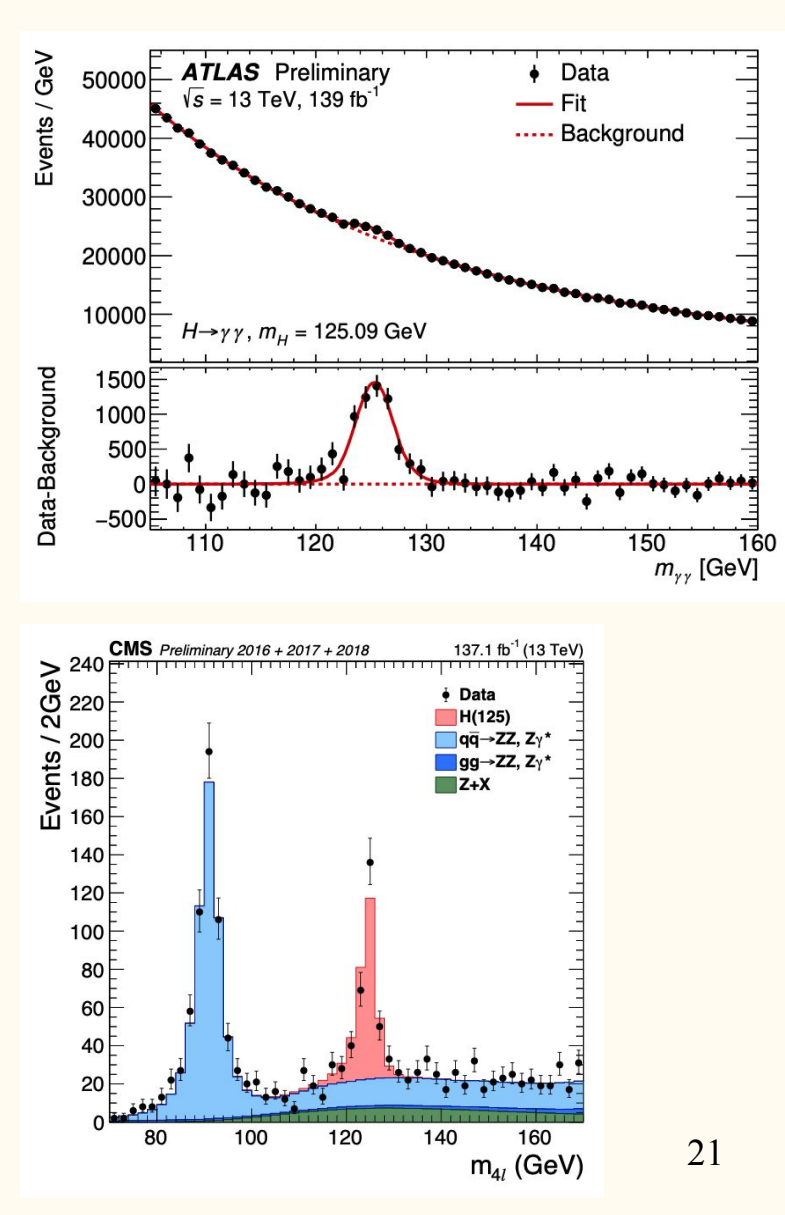

# Run 2 and Run 3 timelines

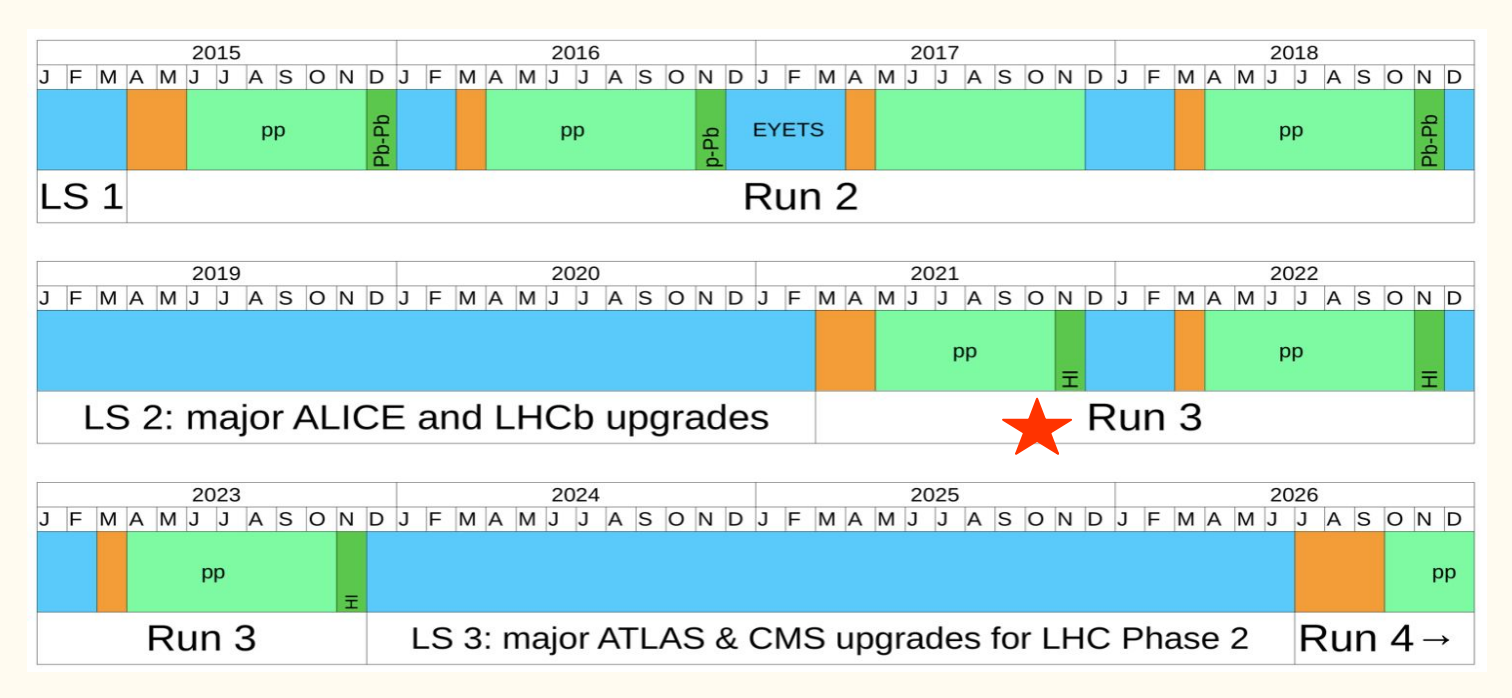

# Run 2 luminosity

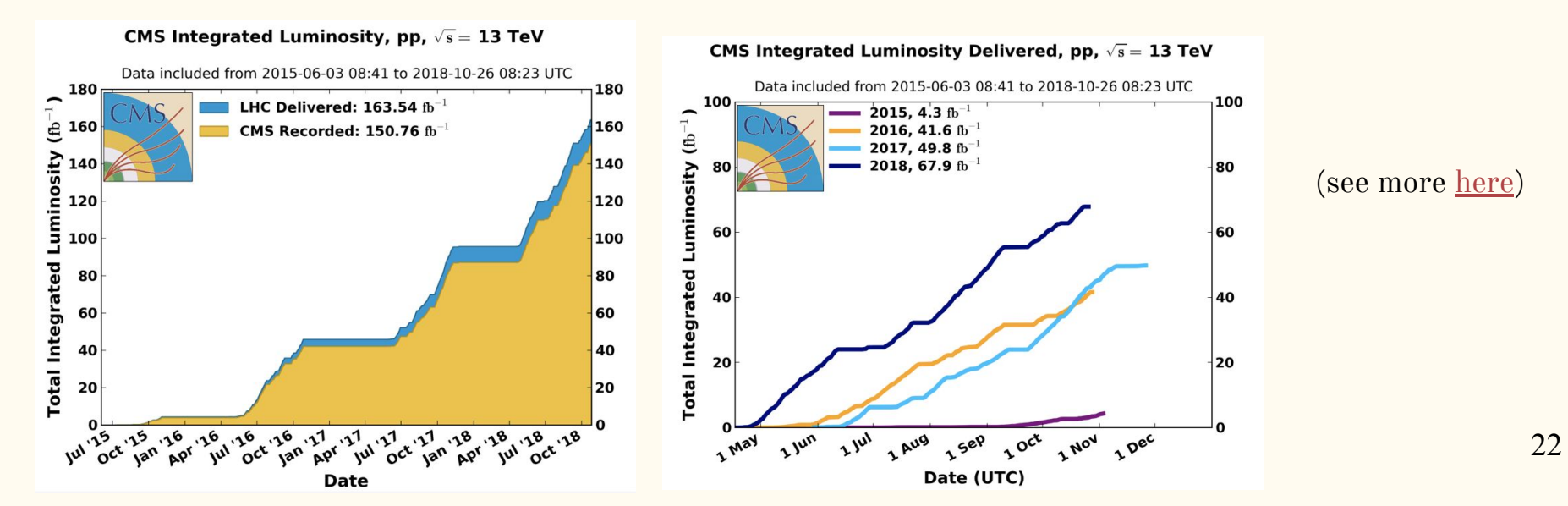

# LHC plans for Run 3

Run 3 will start in last week of March, 2022. The energy will be 6.8 TeV per beam, so 13.6 TeV centre-of-mass energy.

The current schedule foresees a 3 year run, but there will be very likely an extra year (2025).

Hope to get ~30 fb<sup>-1</sup> in 2022, then 80 fb<sup>-1</sup> per year. So 270 fb<sup>-1</sup> at the end of Run 3. PU will be ~53. We will at least double and, with some luck, maybe triple the Run 2 pp luminosity.

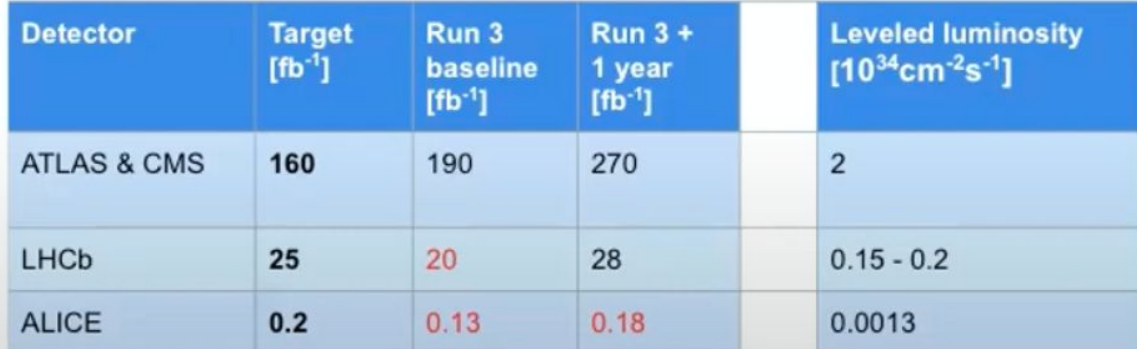

Preliminary numbers ... work in progress

# High Lumi LHC (HL-LHC)

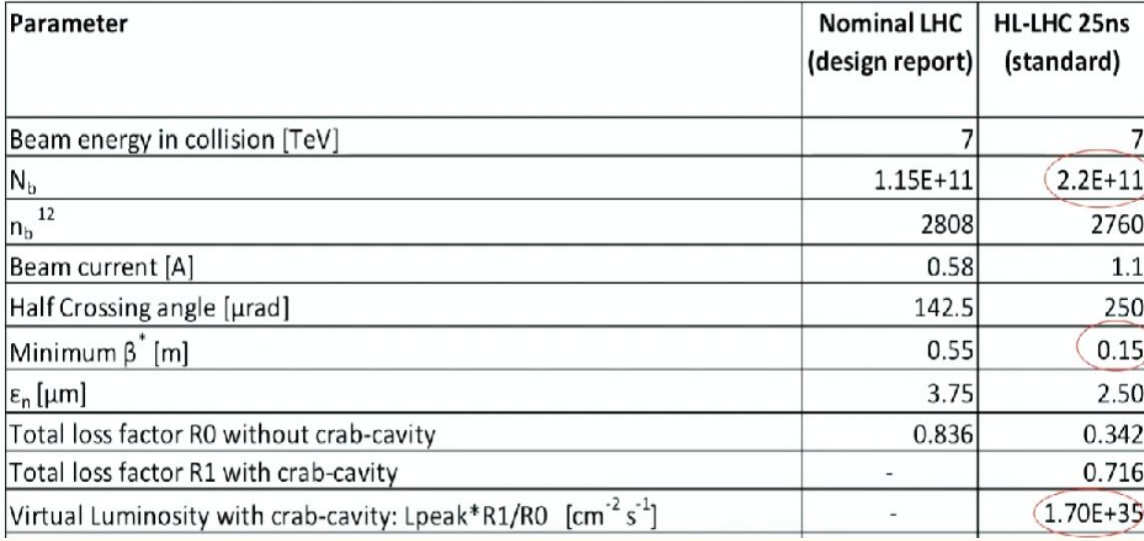

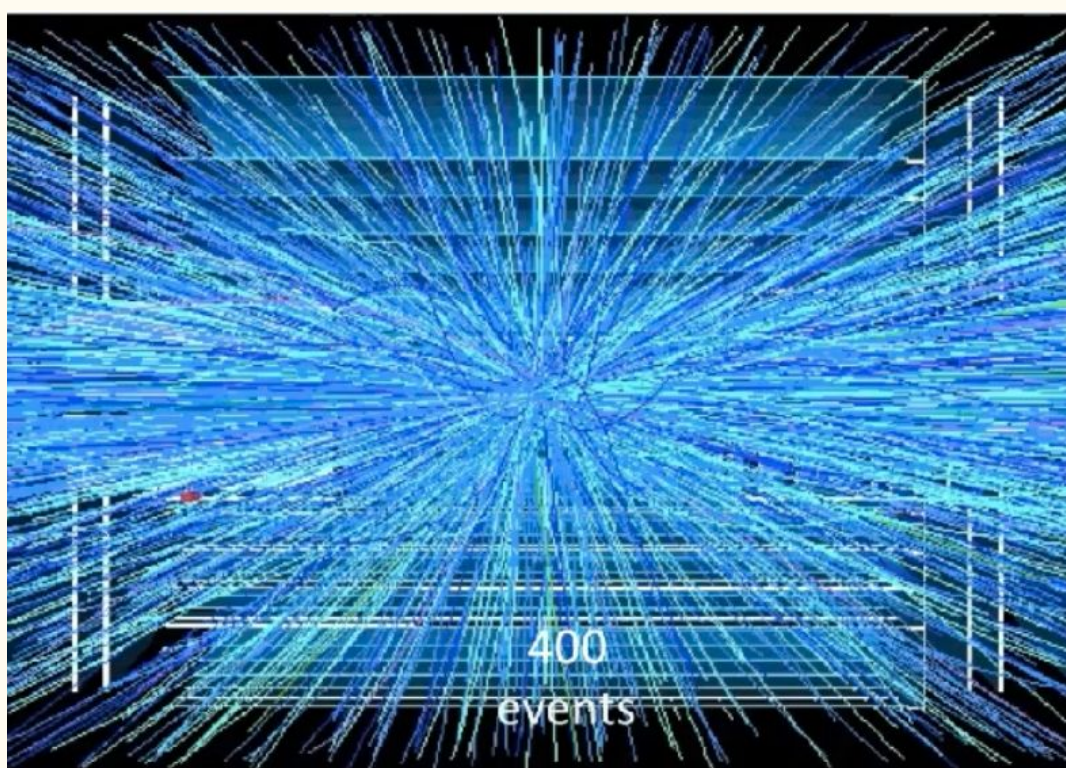

- With more intense and more focused bunched LHC can get to the pileup of 400 in HL-LHC!
- **Proton collisions will look like** heavy ion collisions!
- New strategy for operations: luminosity leveling.

Level at  $5x10^{34}$  cm<sup>-2</sup> s<sup>-1</sup> corresponds to ~140 pile up interactions

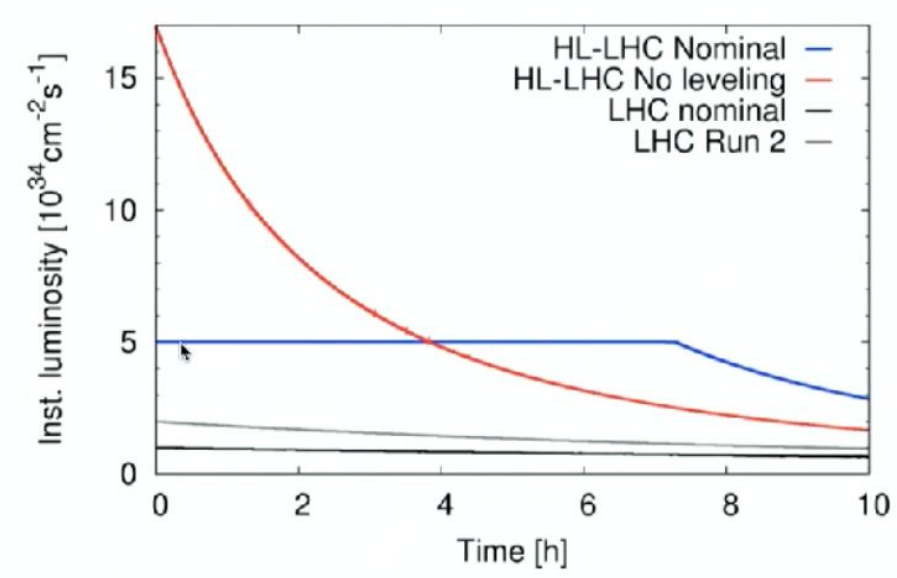

# **HL-LHC projection**

#### Nominal HL-LHC

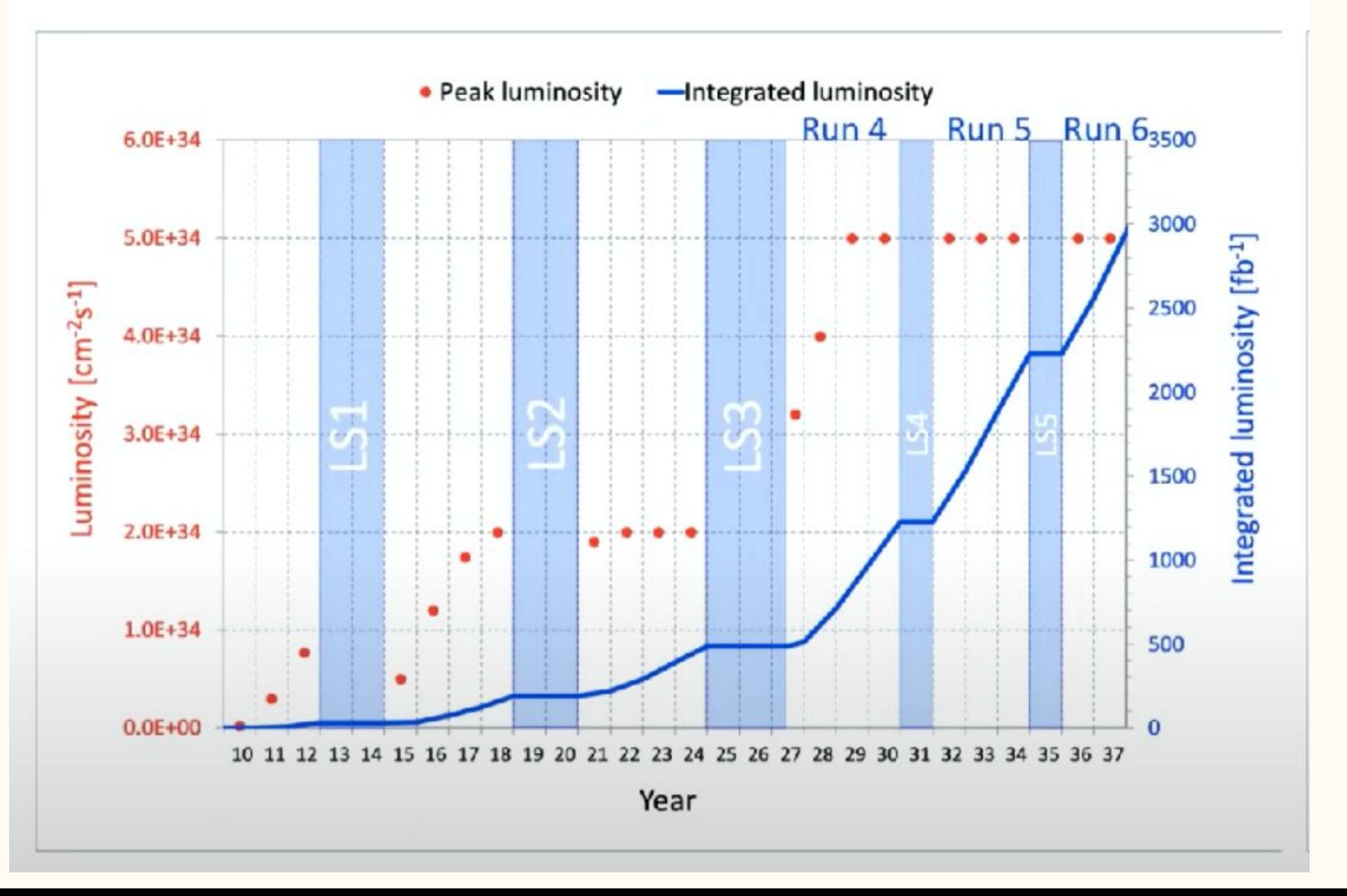

# Luminosity detectors

- for integrated luminosity measurement
- but also for online luminosity measurement

### **Luminometers of the CMS experiment**

- **● Any detector, which can provide particles hit rates can be used as a luminometer.**
- **● A luminometer with a linear response produces a signal that is proportional to the instantaneous luminosity.**
- In the CMS following Luminometers are used:
	- Pixel Detector

**BCM1F**

- Forward calorimeter (HF)
- Fast Beam Conditions Monitor (BCM1F)
- Pixel Luminosity Telescope (PLT)

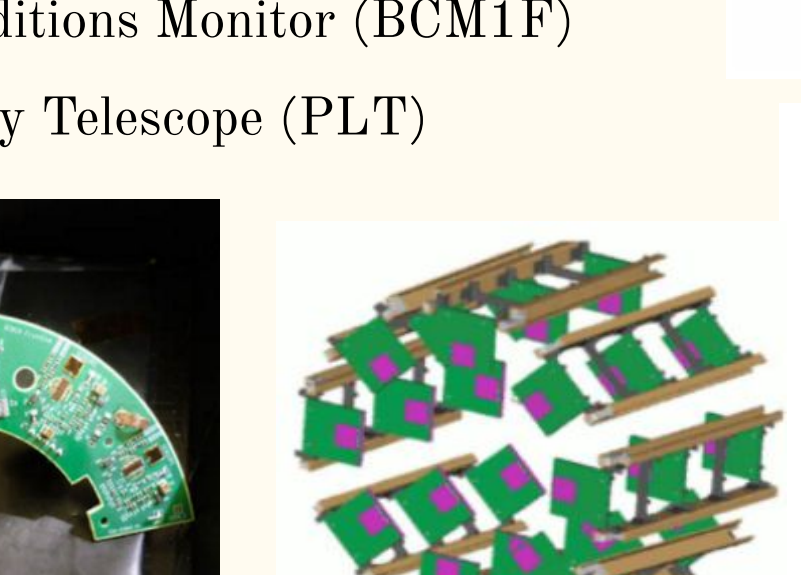

**PLT**

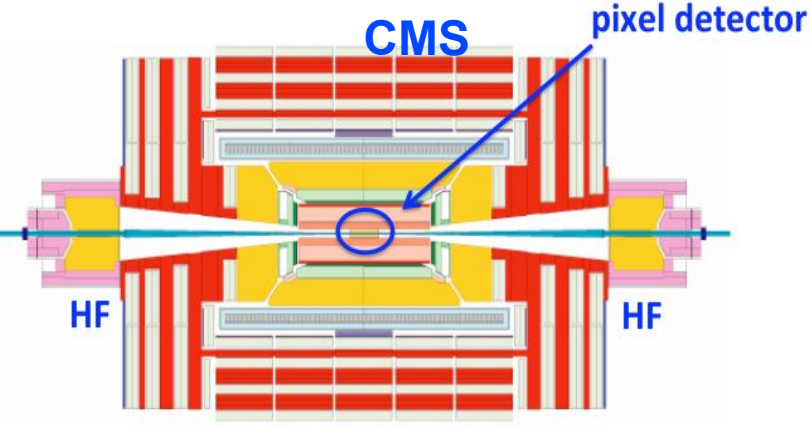

**HF** wedge

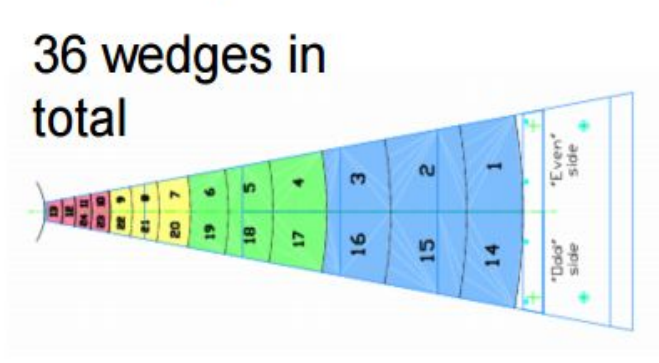

# **Unique inner carriage**

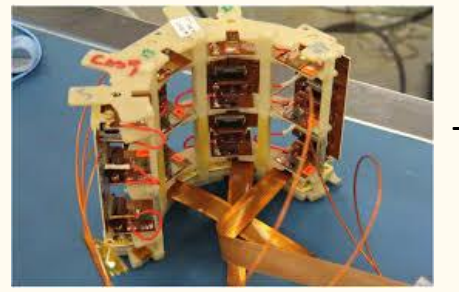

4 PLT telescopes on titanium alloy SLM cassette

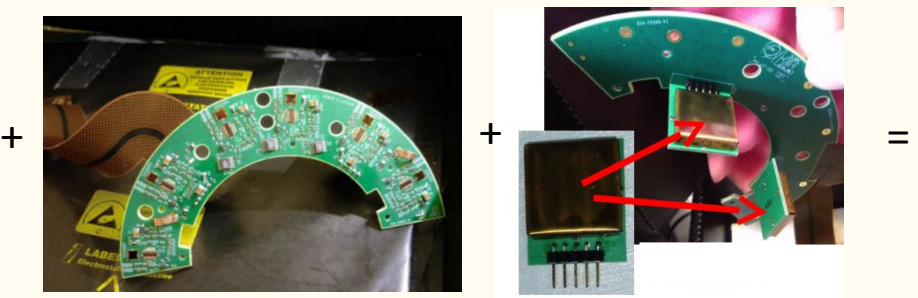

6 BCM1F sensors and dedicated ASICs mounted on **PCB** 

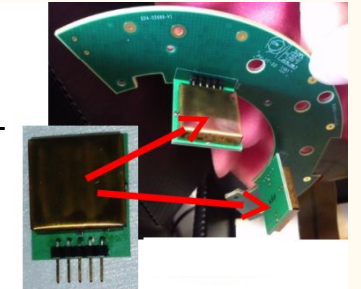

BCM1L traces soldered onto PCB (C-shape)

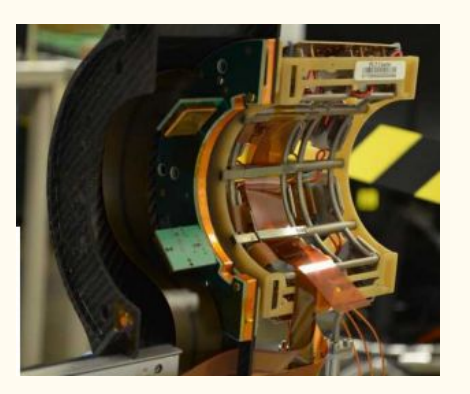

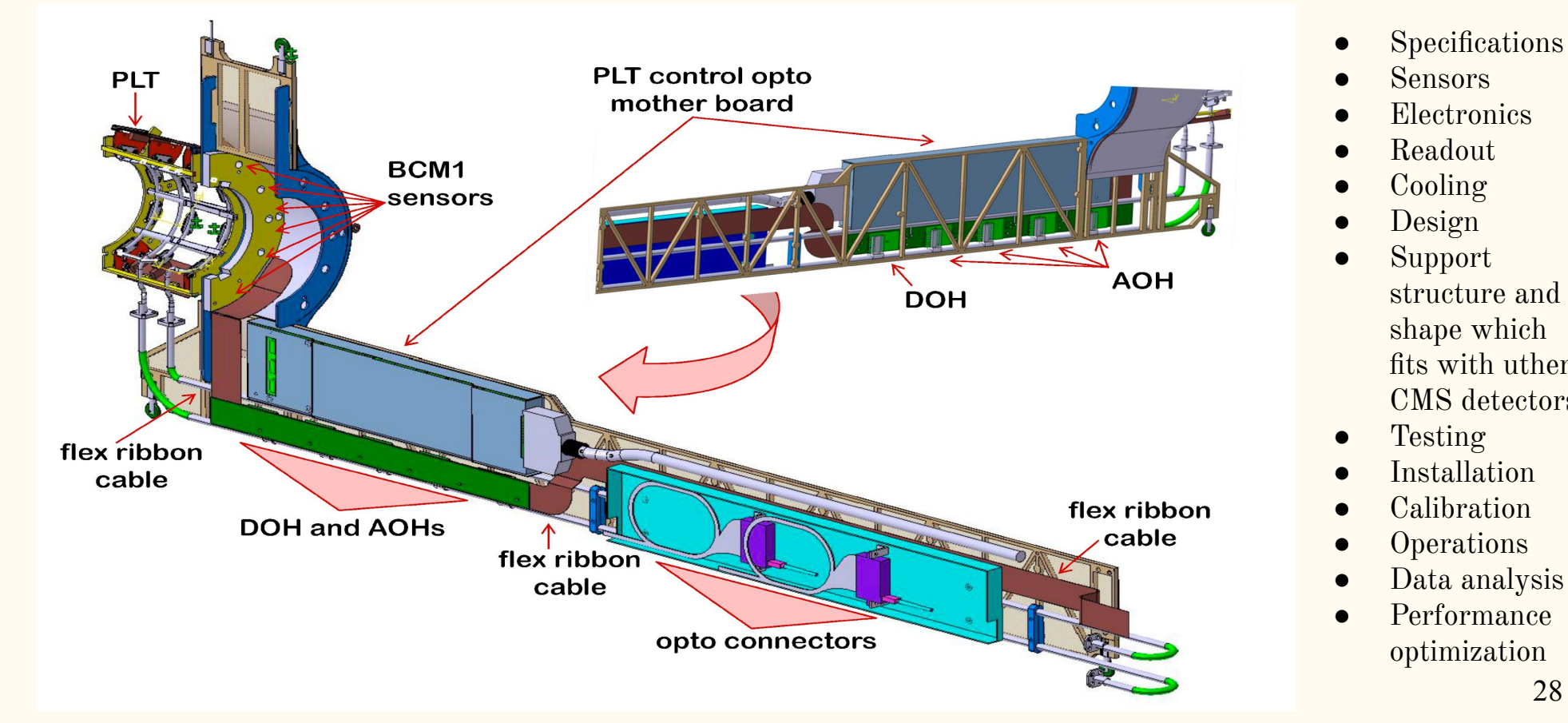

- **Specifications**
- **Sensors**
- **Electronics**
- **Readout**
- **Cooling**
- Design
- **Support** structure and shape which fits with uther CMS detectors
- Testing
- Installation
- **Calibration**
- **Operations**
- Data analysis
- Performance optimization

#### Detector assembly and tests in the laboratory

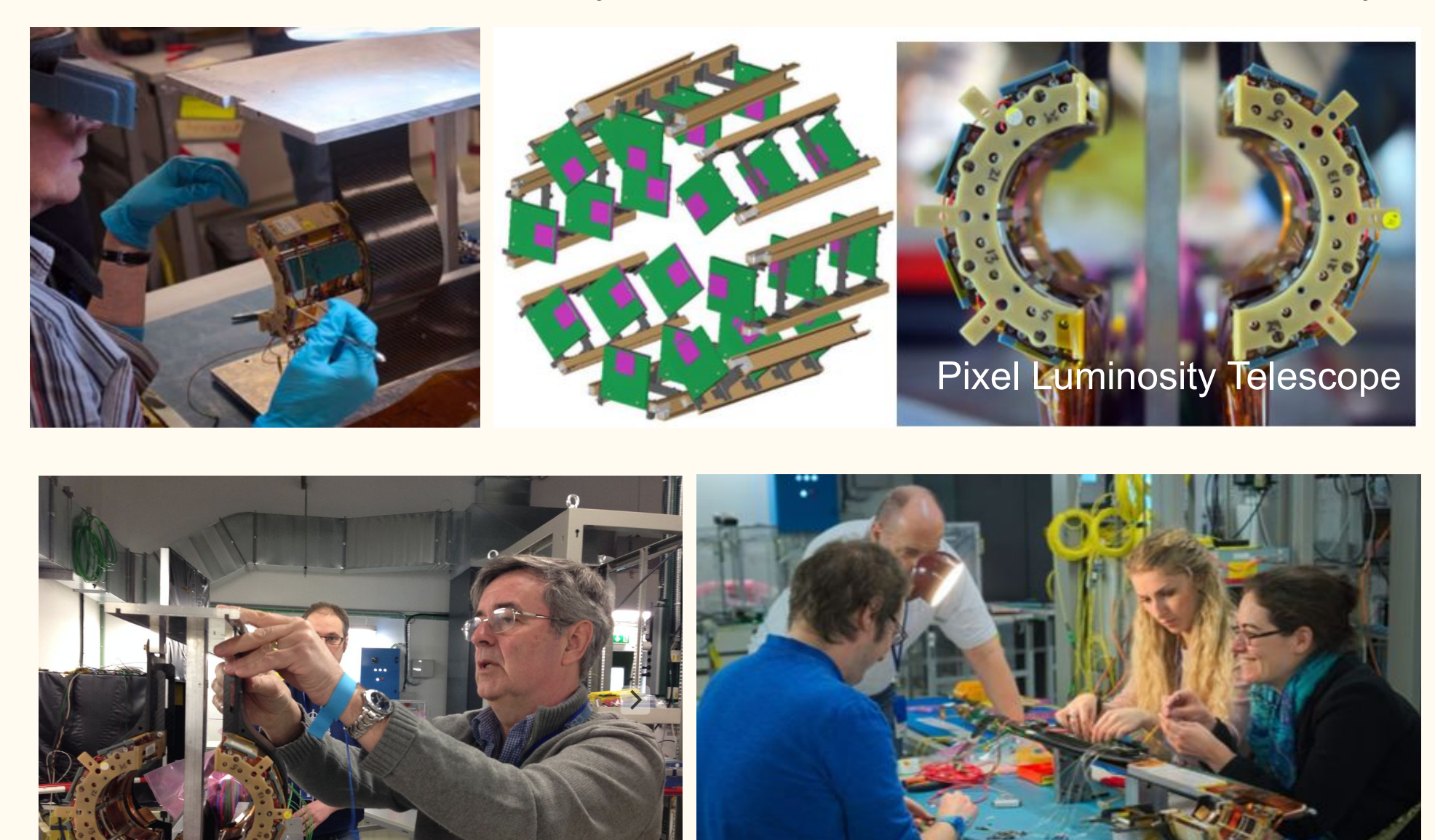

# **Happy BRIL team before installation 2015**

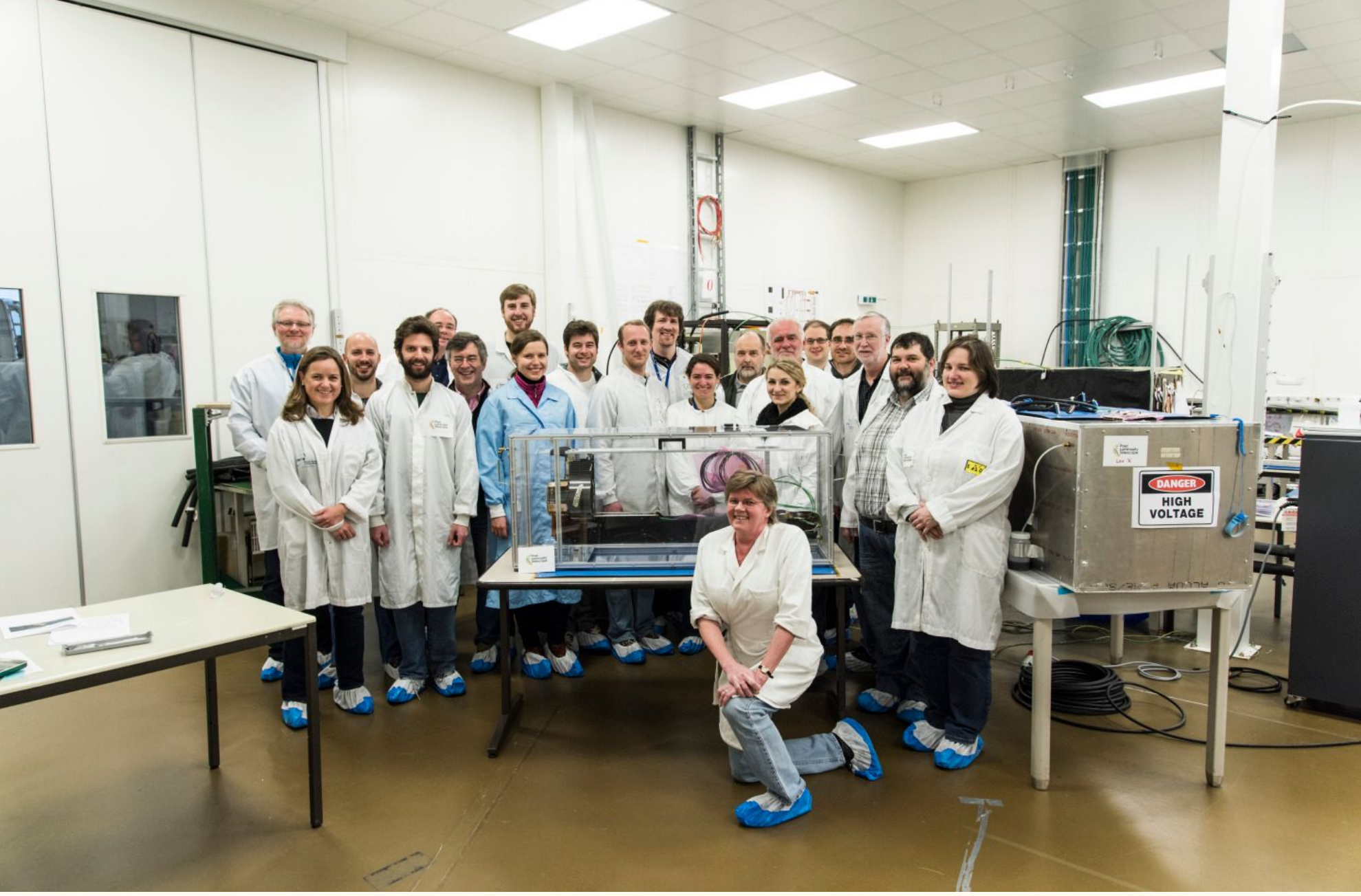

### **Easter present 2015: beam splashes at LHC!**

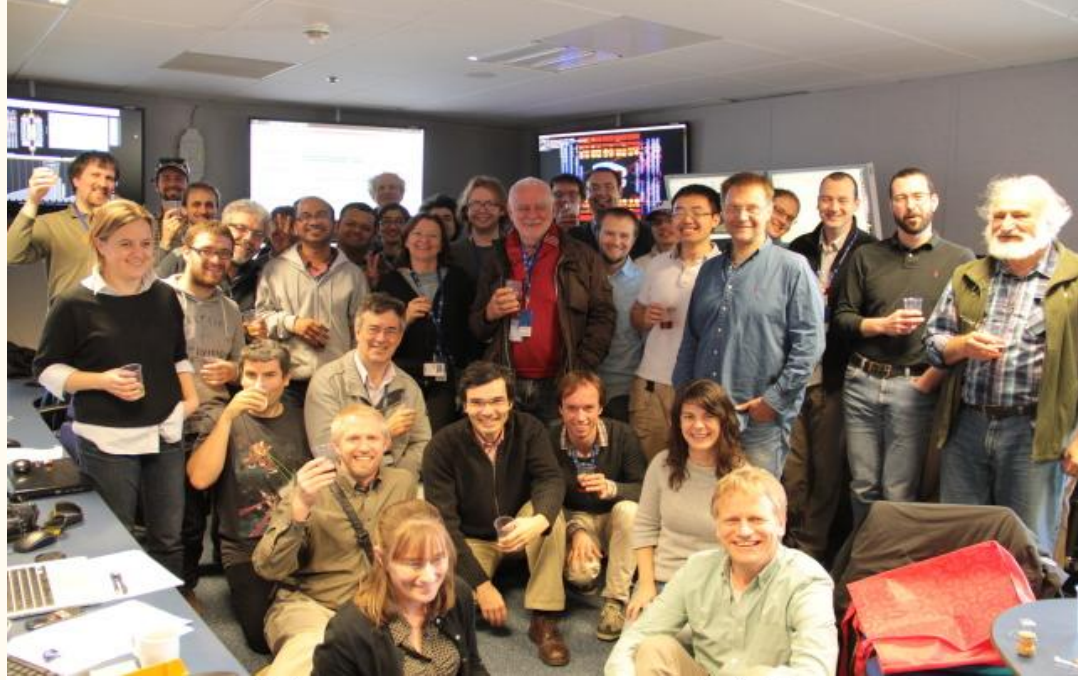

**CMS** Preliminary

Beam Splash 2015, 450 GeV

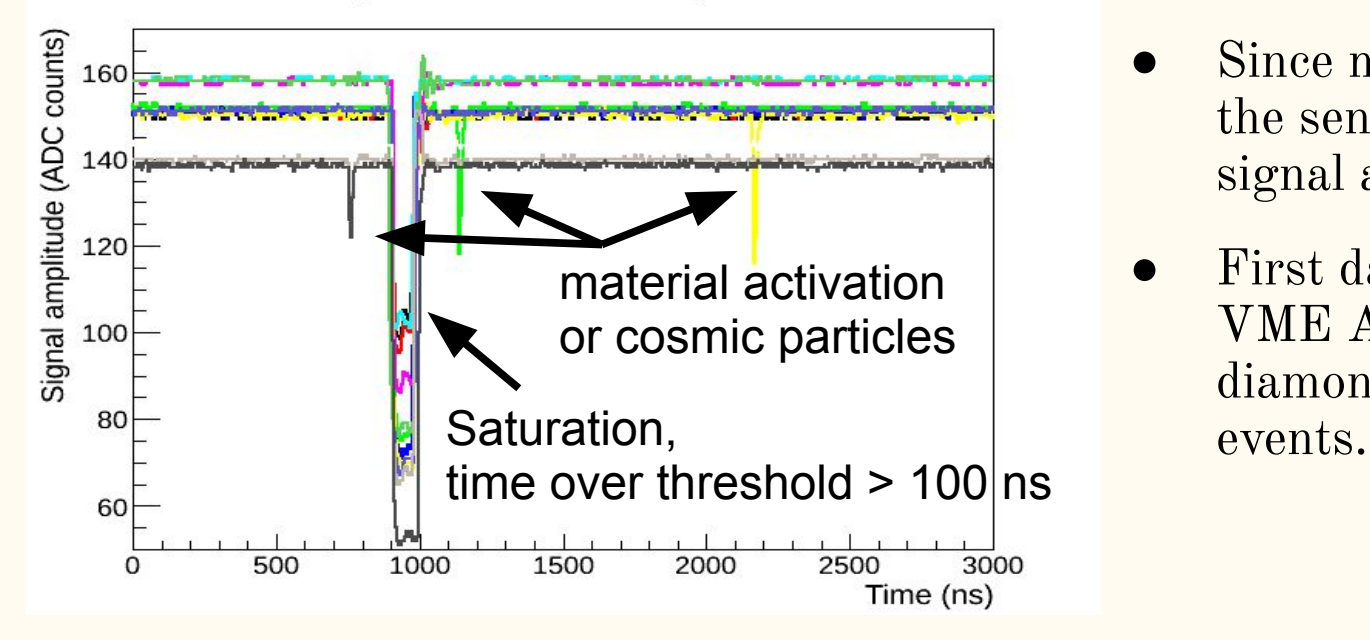

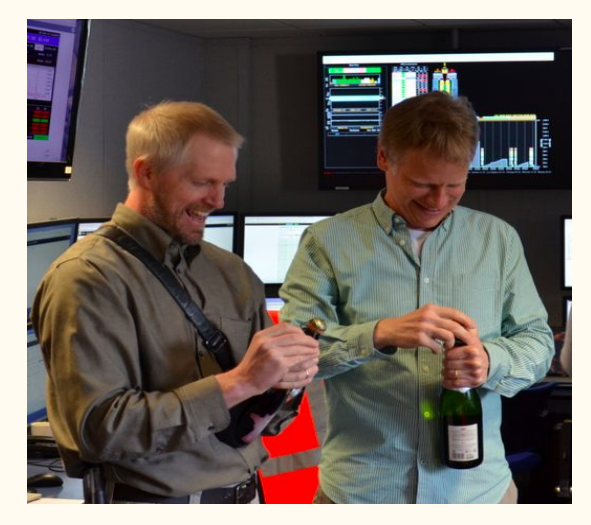

- Splash event: a single bunch is dumped in a collimator just upstream of the experiment.
- Since many particles cross the sensor simultaneously the signal amplitude saturates.
- First data recorded by the VME ADCs: the response of diamond sensors in splash

### **Before installation (2017)**

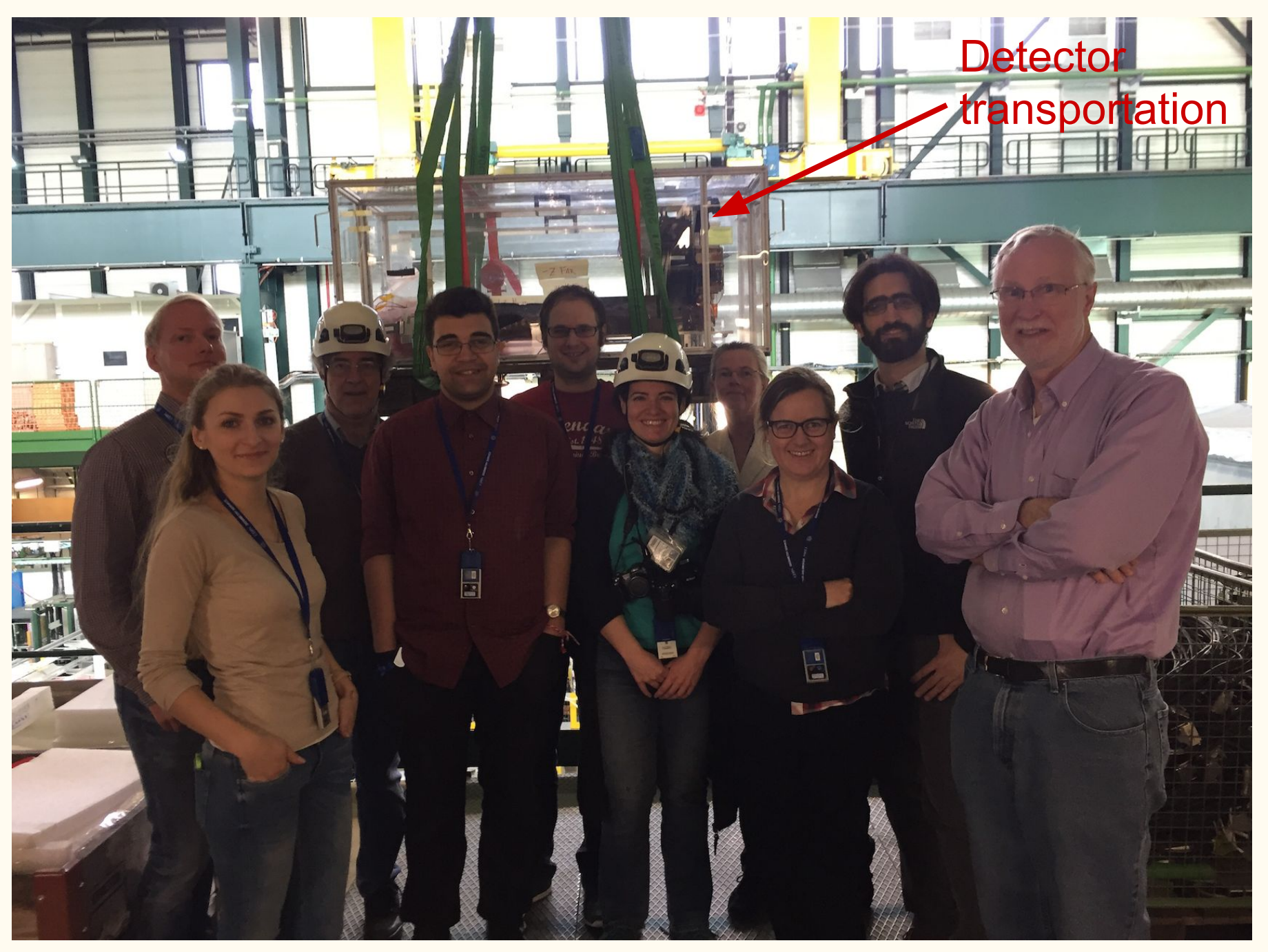

# New generation of the detectors

# **BCM1F** for Run3

**Planning talk** 

- Desired Si sensors, but no leakage current into FE-ASIC
	- AC coupling
- New sensor design: AC coupled double diodes, external bias resistor.
- First batch with recent HGCal sensor production.
- PCB features active cooling and various other improvements

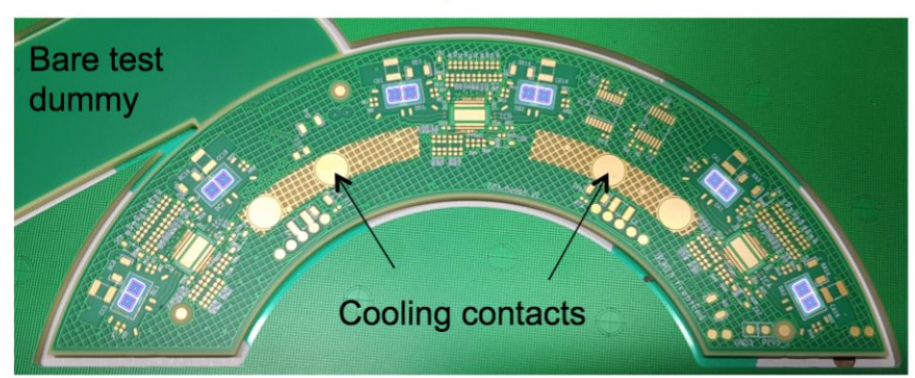

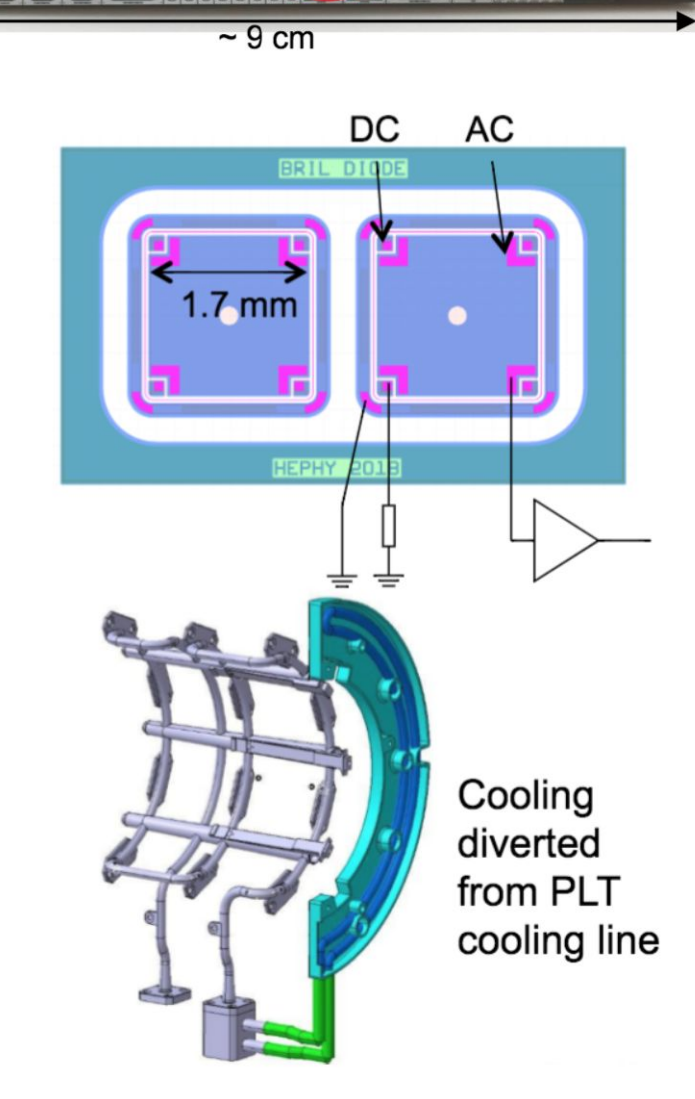

### **Installation 2021**

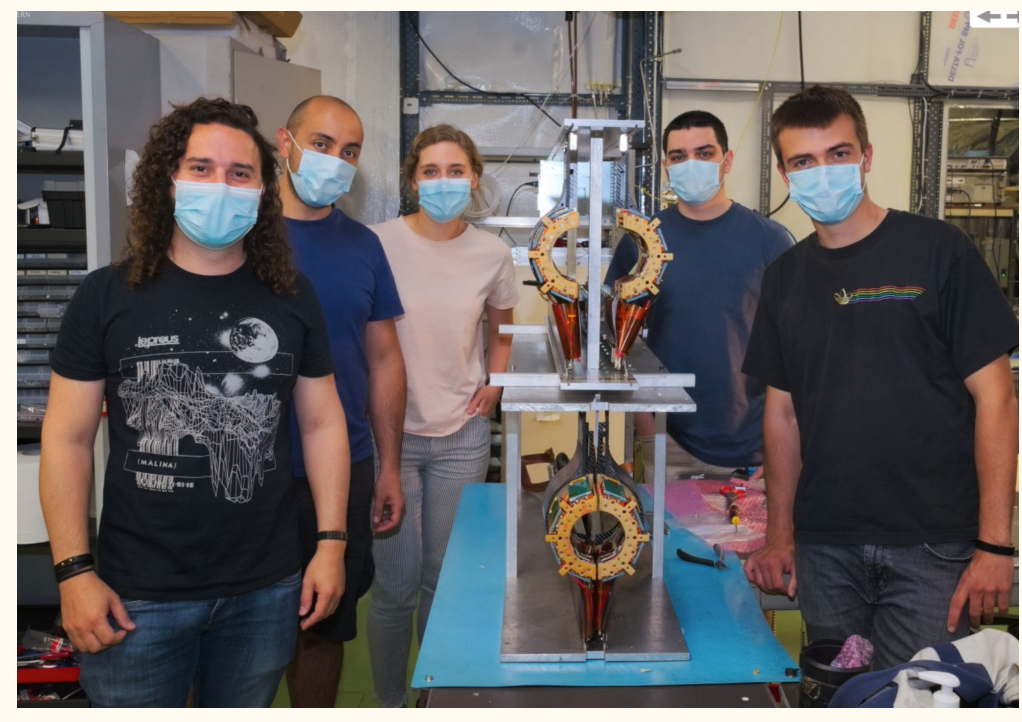

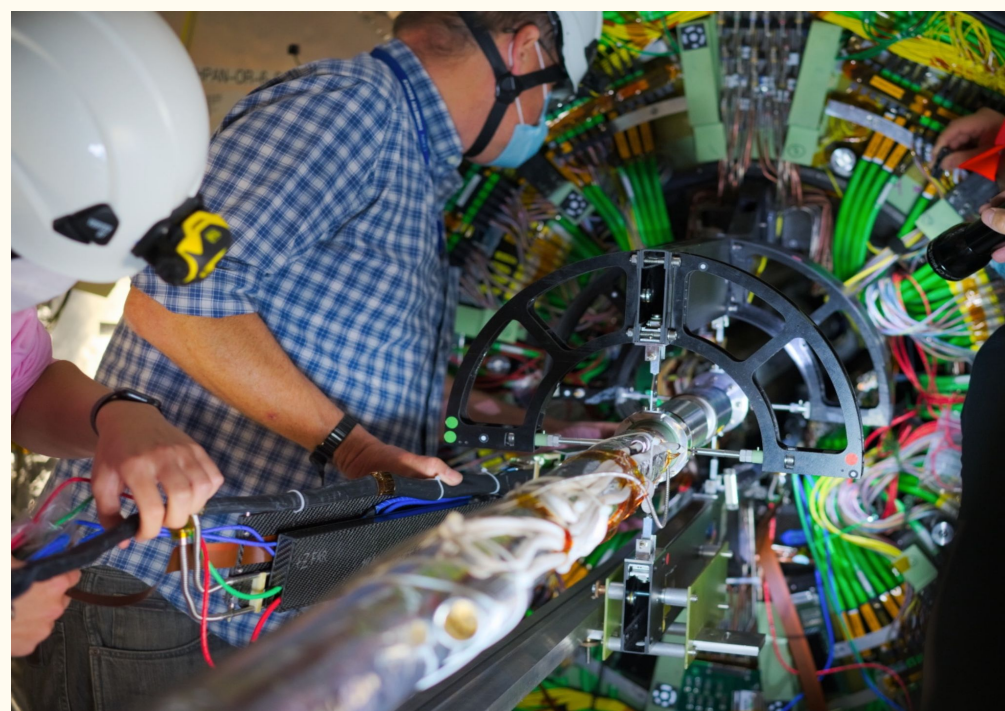

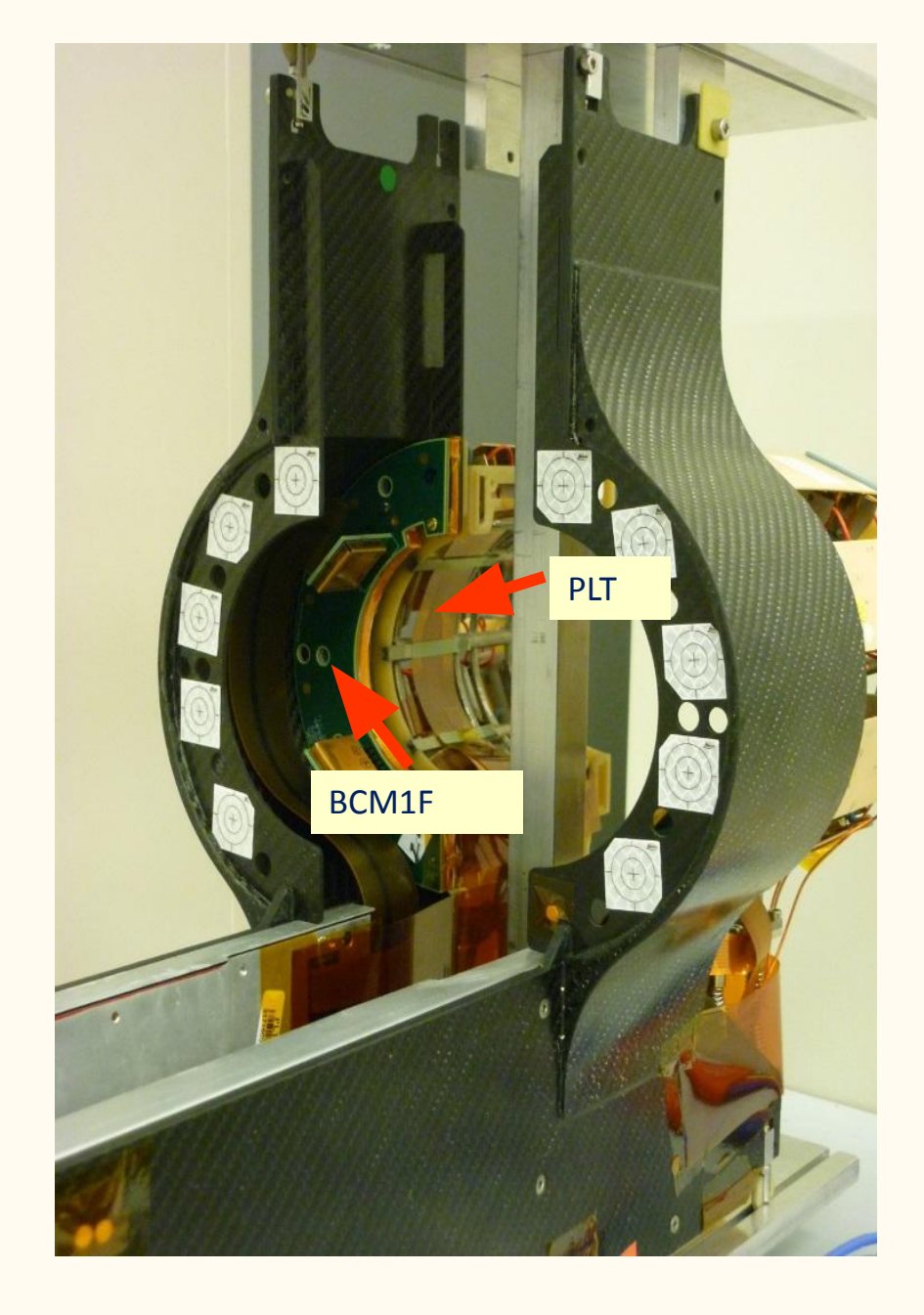

# **Part of the back-end**

- 48 channels of BCM1F are served by CAEN v1721 ADCs:
	- − 8 channels 8 bit 500 MS/s Digitizer (2 ns sampling time);
- Custom made RHU modules.
	- <sup>−</sup> Histograming units recording every collision for online luminosity measurement.

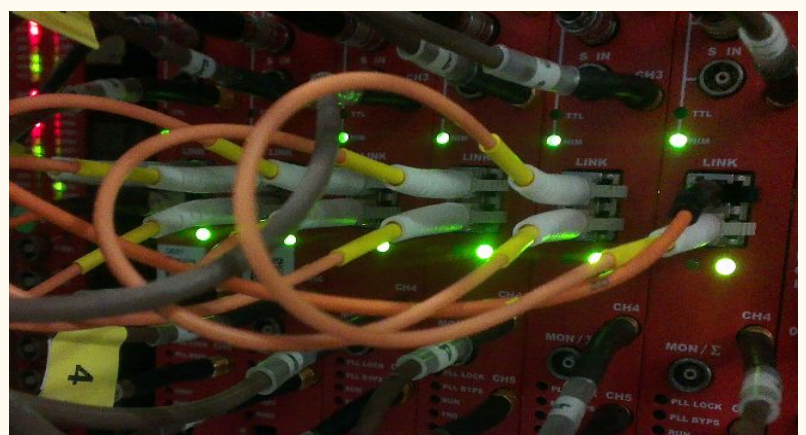

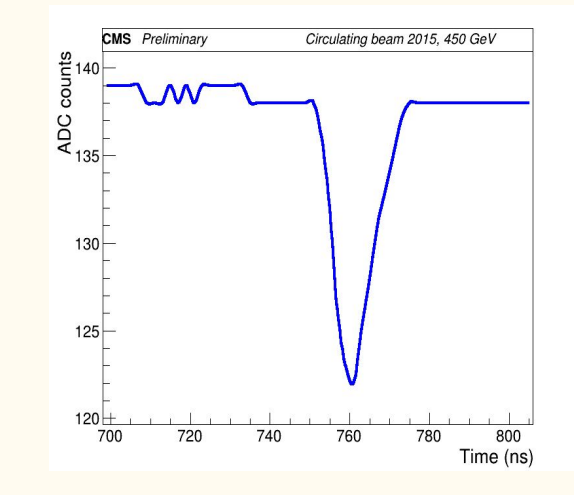

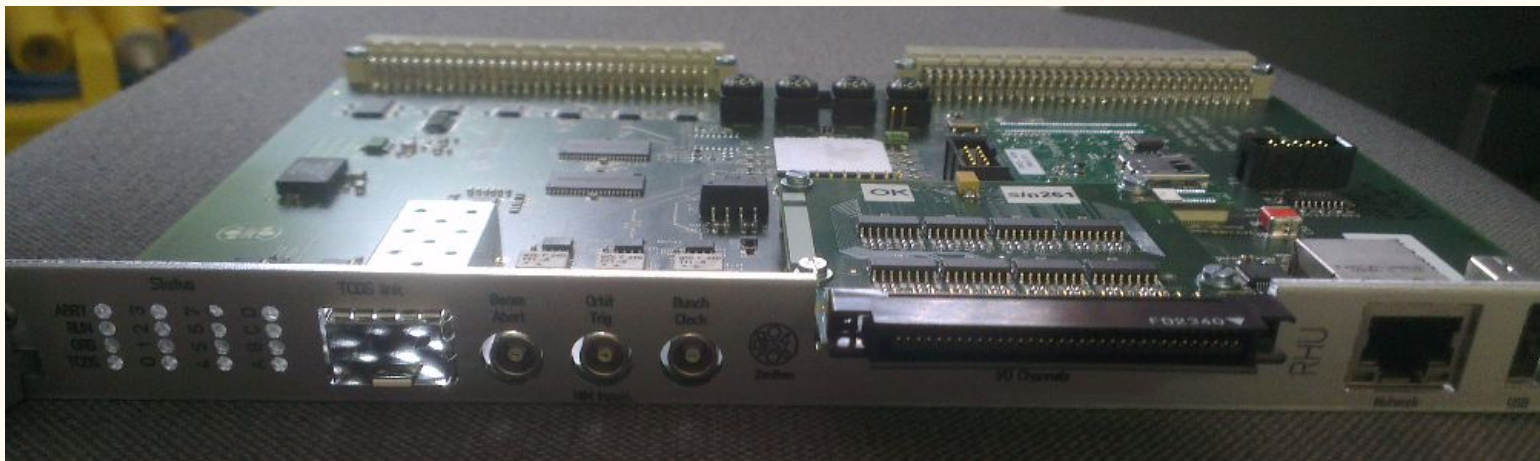

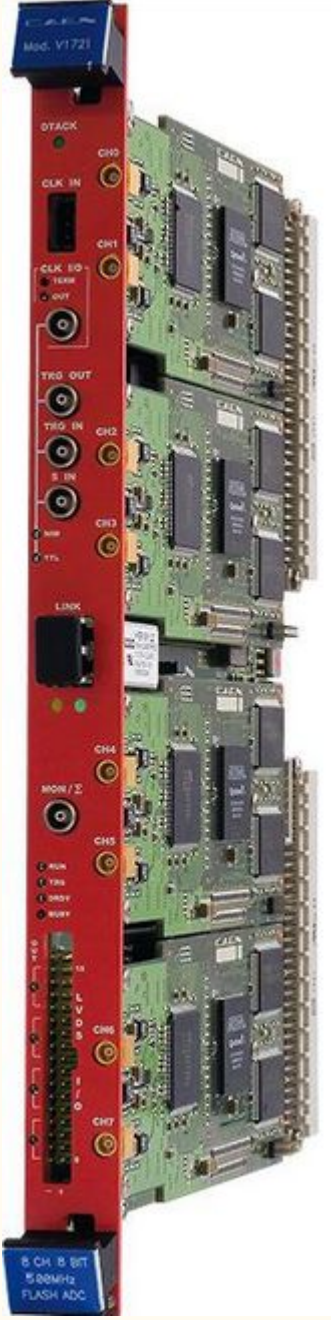

### **ONLINE Luminosity and Background measurements**

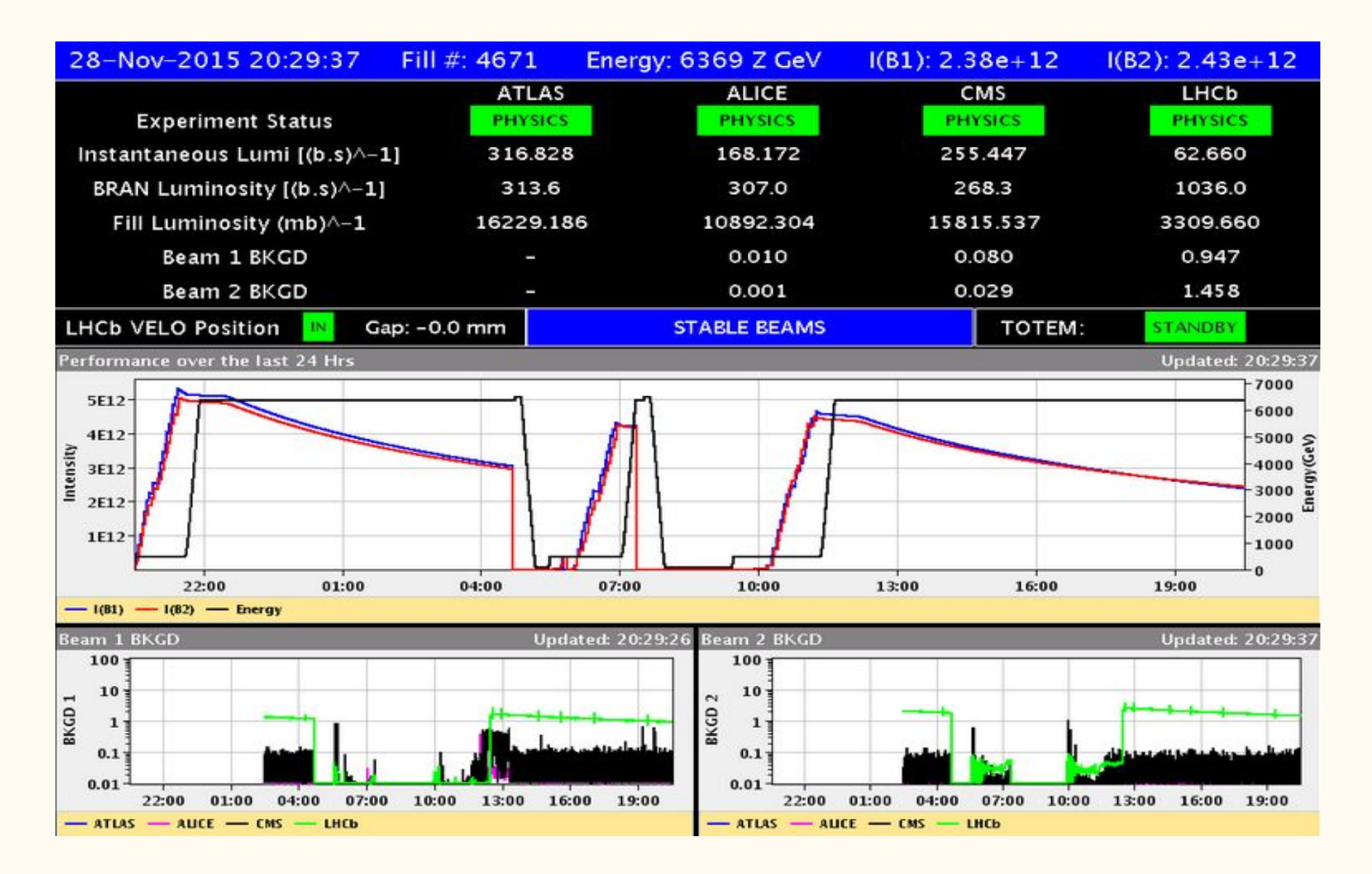

# Luminosity calibration

# **Calibration of the luminometers**

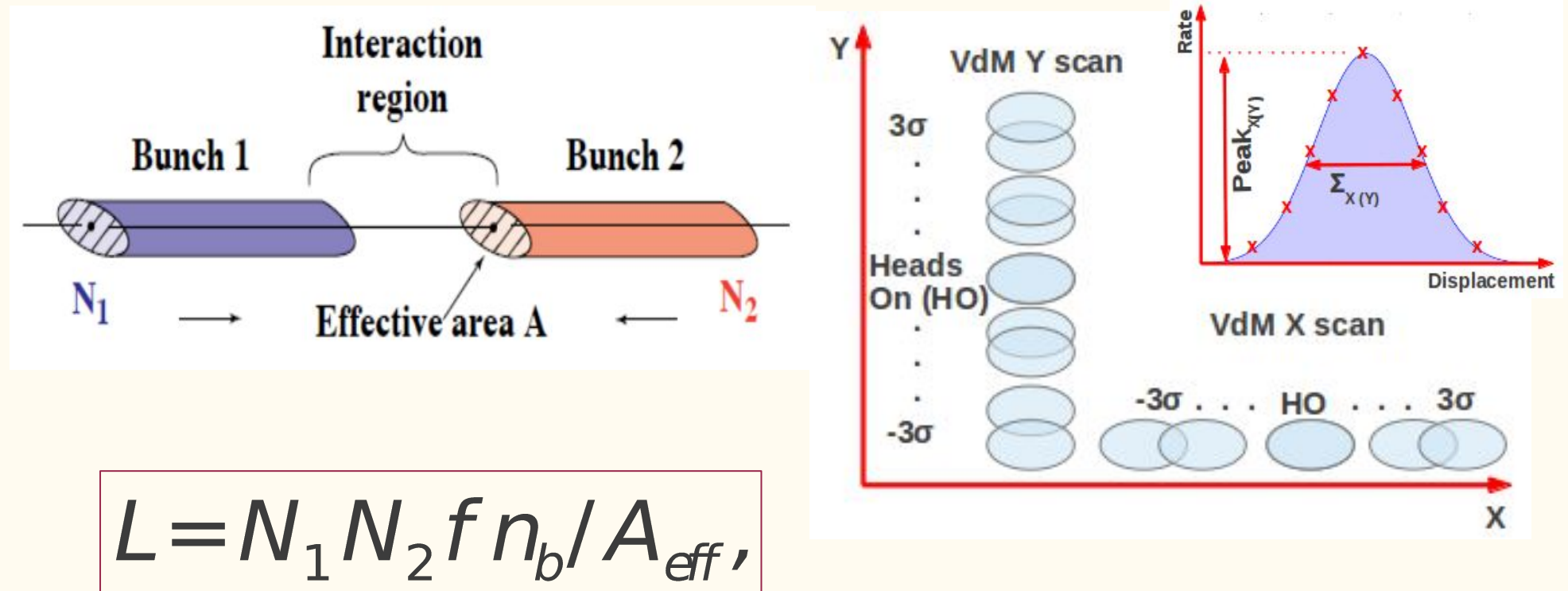

where  $N_f$ ,  $N_g$  - number of protons in beams 1 and 2,  $f$  -LHC orbit frequency,  $n_b$  - number of colliding bunches,  $A_{\text{eff}}$ - effective area.

**Van der Meer scan method** proposed by Simon van der Meer: determine **Aeff** by measuring rates as a function of the beams displacement. Scans obtained in X and Y planes separately.

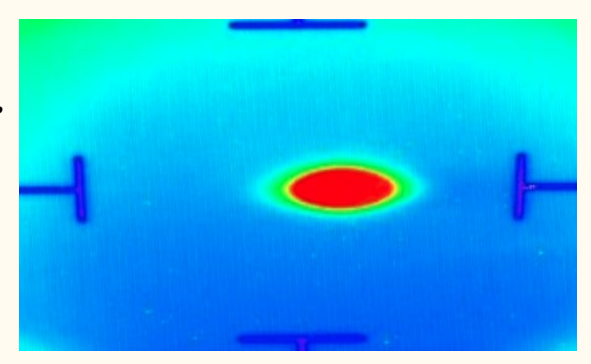

# **Visible cross section measurement**

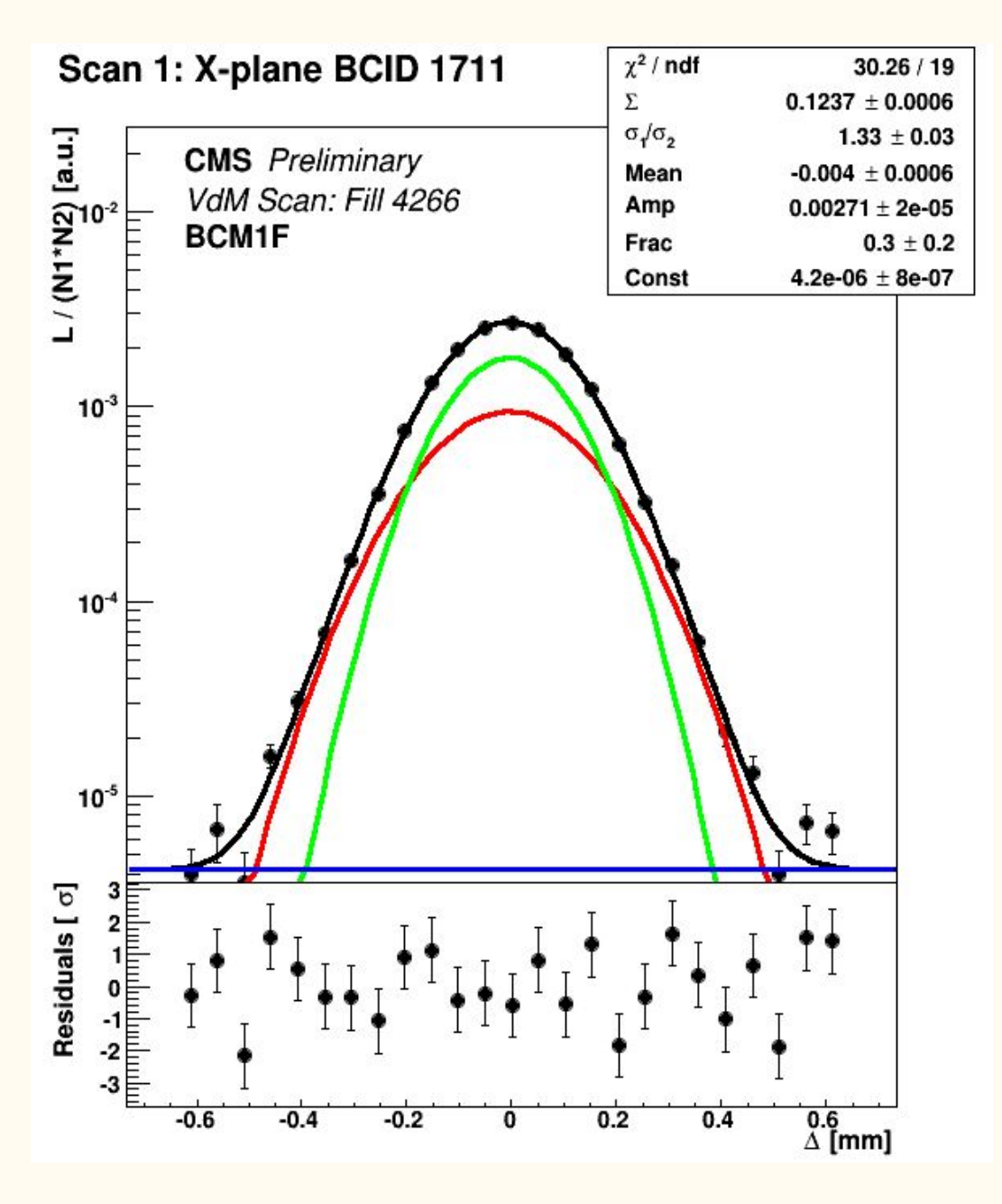

Analysis framework is used to fit beam overlap and calculate visible cross section - the effective cross-section seen by the luminometer:

$$
A_{\text{eff}} = 2\pi \Sigma_1 \Sigma_2,
$$

$$
\sigma_{vis} = \frac{2\pi \Sigma_x \Sigma_y}{N_1 N_2 f n_b} (\frac{Peak_x + Peak_y}{2}).
$$

- The distribution is fitted with a Double Gaussian + Constant fit
- $\bullet$   $\sigma_{\text{vis}}$  is the important quantity, since it is used than for the data taking fills as the cross section from which the actual luminosity is measured.

#### **Example of the Van der Meer scans program**

• Very complete pp VdM program, Fill 6868, July 2018:

- 7 pairs of VdM scans (3 pairs are Imaging scans with one beam fixed), 2 offset scans, 5 emittance scans:
- length scale calibration with fixed and alternating separation;
- 2 super separation measurements of background.

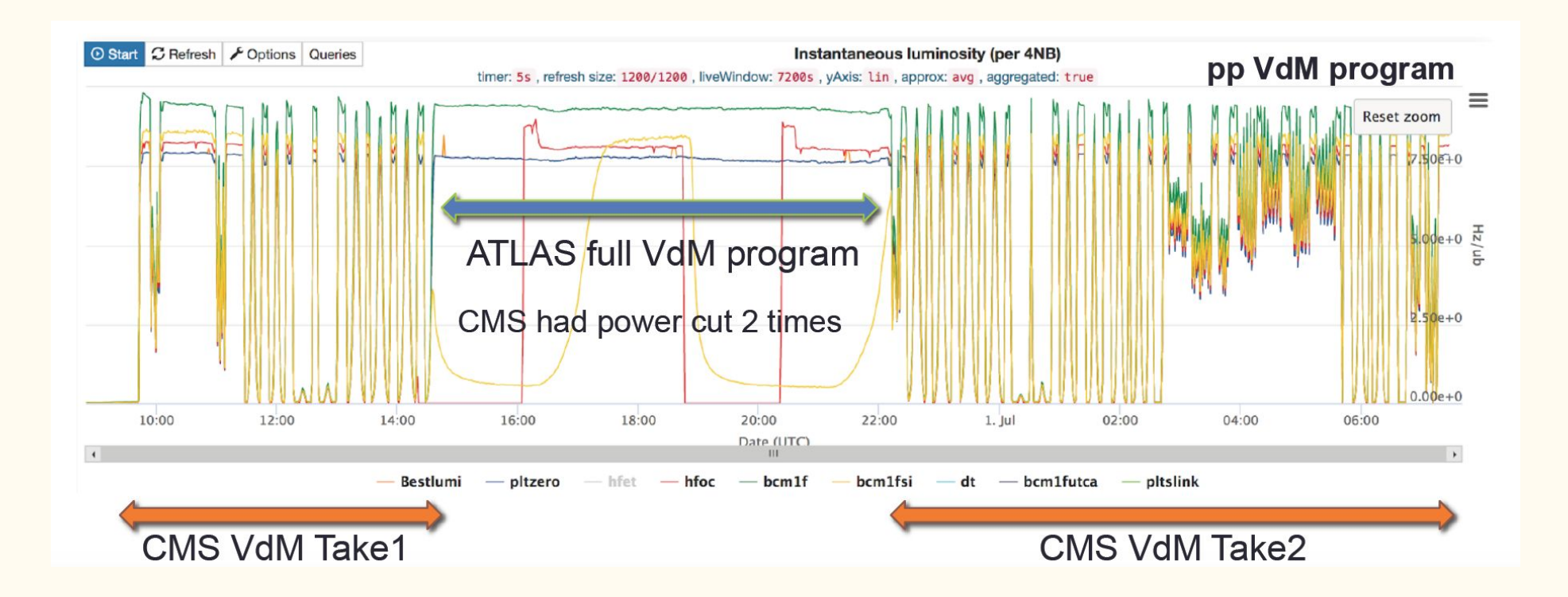

#### **Special emittance scans for performance monitoring**

- From 2017 CMS is using emittance scans mini Van der Meer scans performed in 9 steps of beam separation.
- In 2017 it was demonstrated that emittance scans are powerful tools to monitor the detector performance.
- In 2018 from the first days with beams in the LHC emittance scans were used to cross check performance of the luminometers and correct calibrations for online purposes.
- Excellent online web-monitors allowed to display updating in real time luminosity in control room and accessible remotely. Scan 1: X-plane BCID 0062

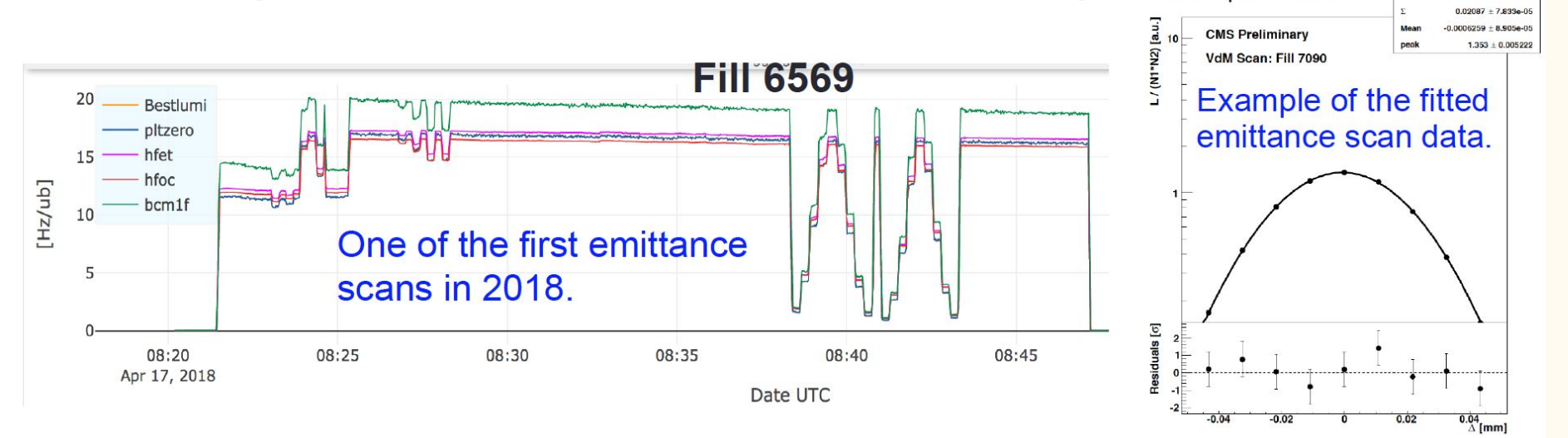

 $4.231/6$ 

### Application of emittance scans

- Wide range of Single Bunch Instantaneous Luminosity (SBIL) is covered in each LHC fill  $\rightarrow$  Emittance scans early in the fill and towards the end of the fill allow for non-linearity measurement of online luminometers in each fill.
- Through the whole year emittance scans are employed to track the performance of the detectors and correct for efficiency drops.

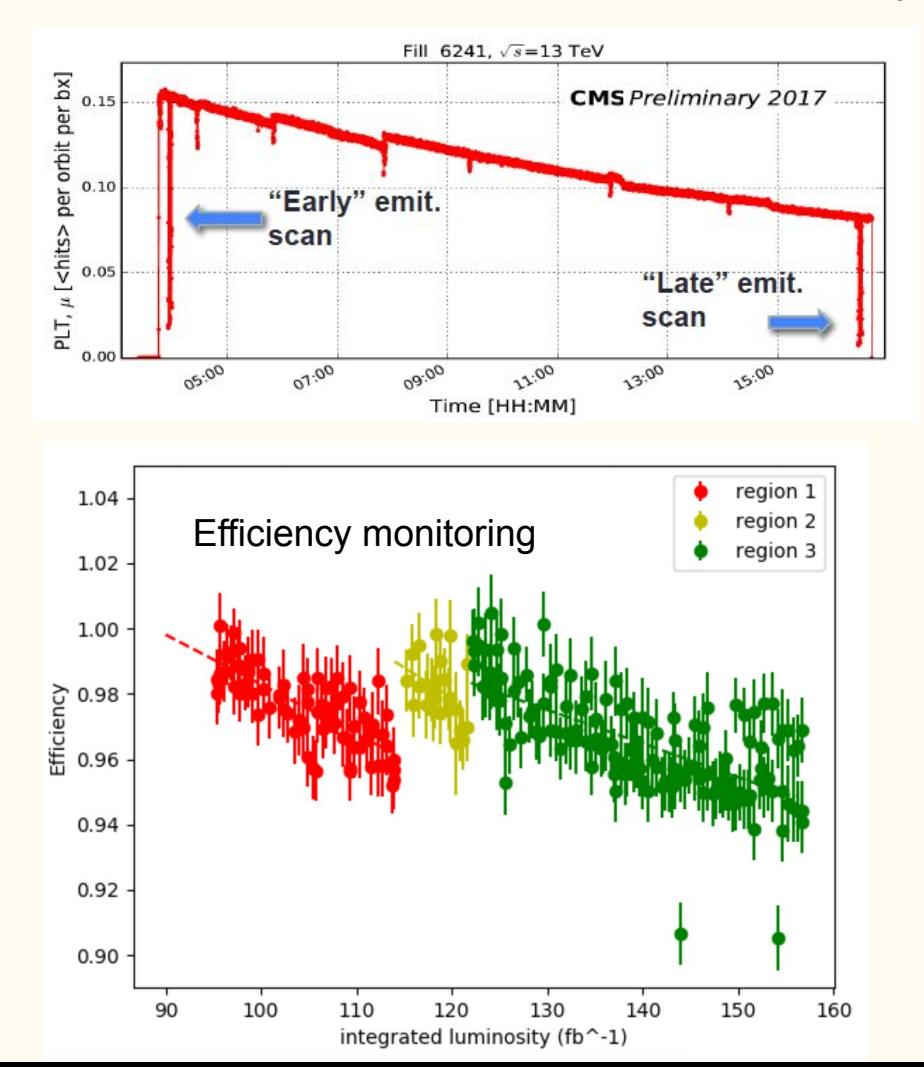

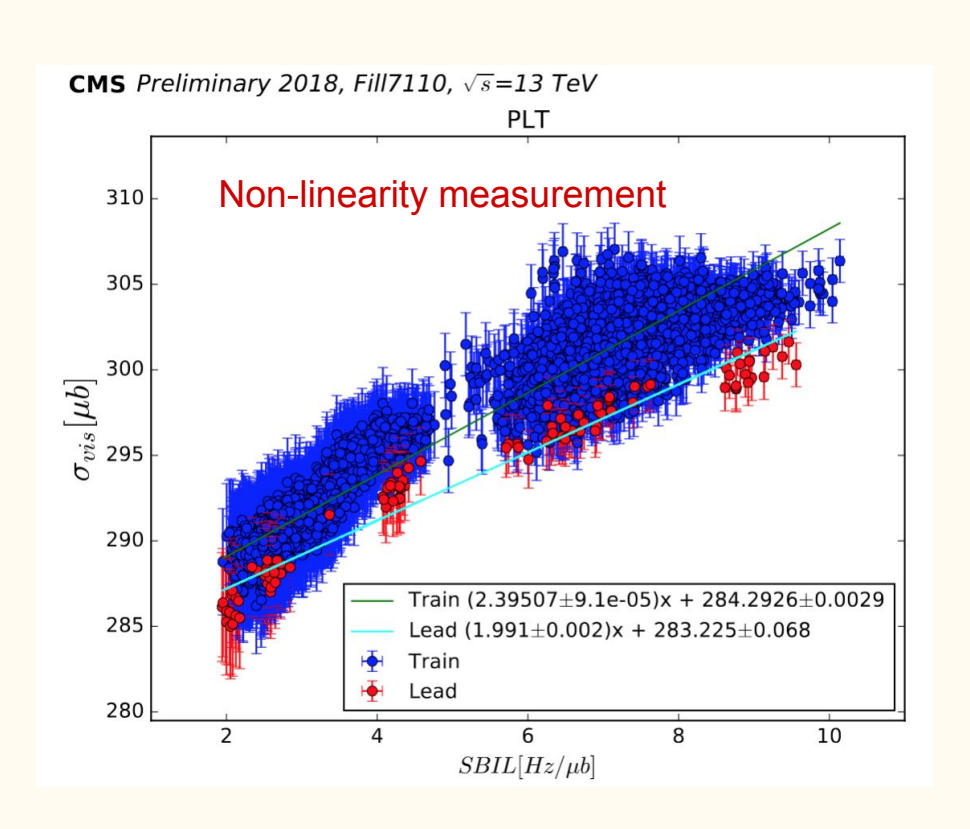

#### Дякую за увагу!

### Давайте подивимось 3D модель CMS!

#### <https://indico.cern.ch/event/1107838/timetable/>

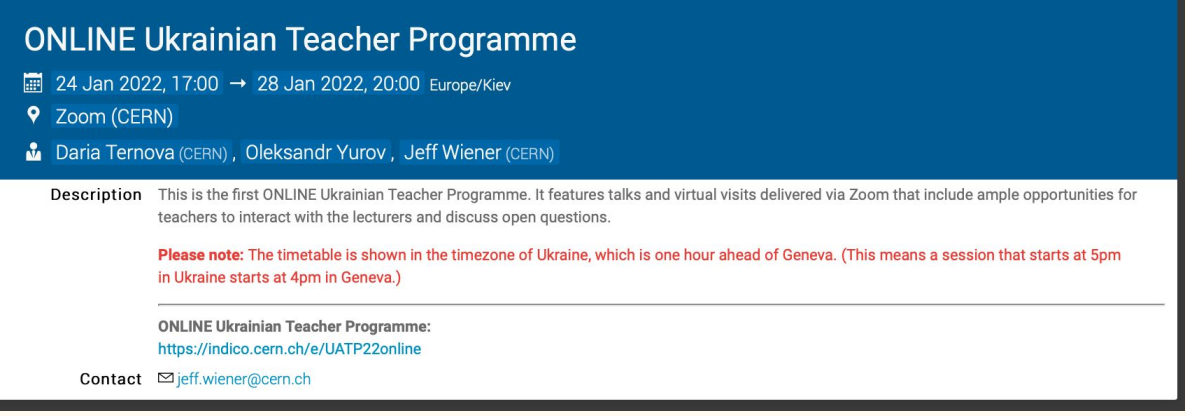

FRIDAY, 28 JANUARY

17:00  $\rightarrow$  20:00 Session 5

# 3D interactive CMS detector

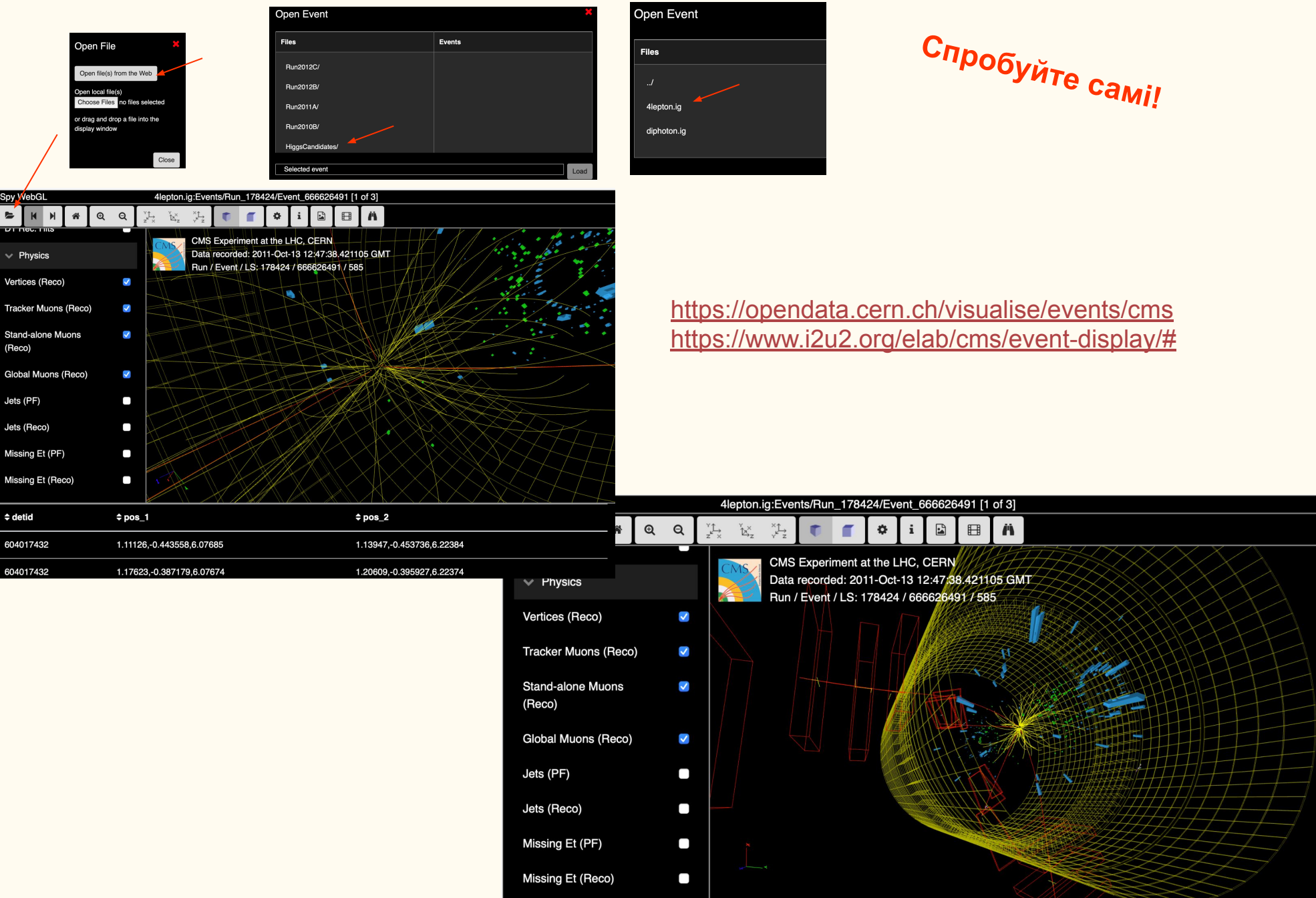

#### **Google Translate**

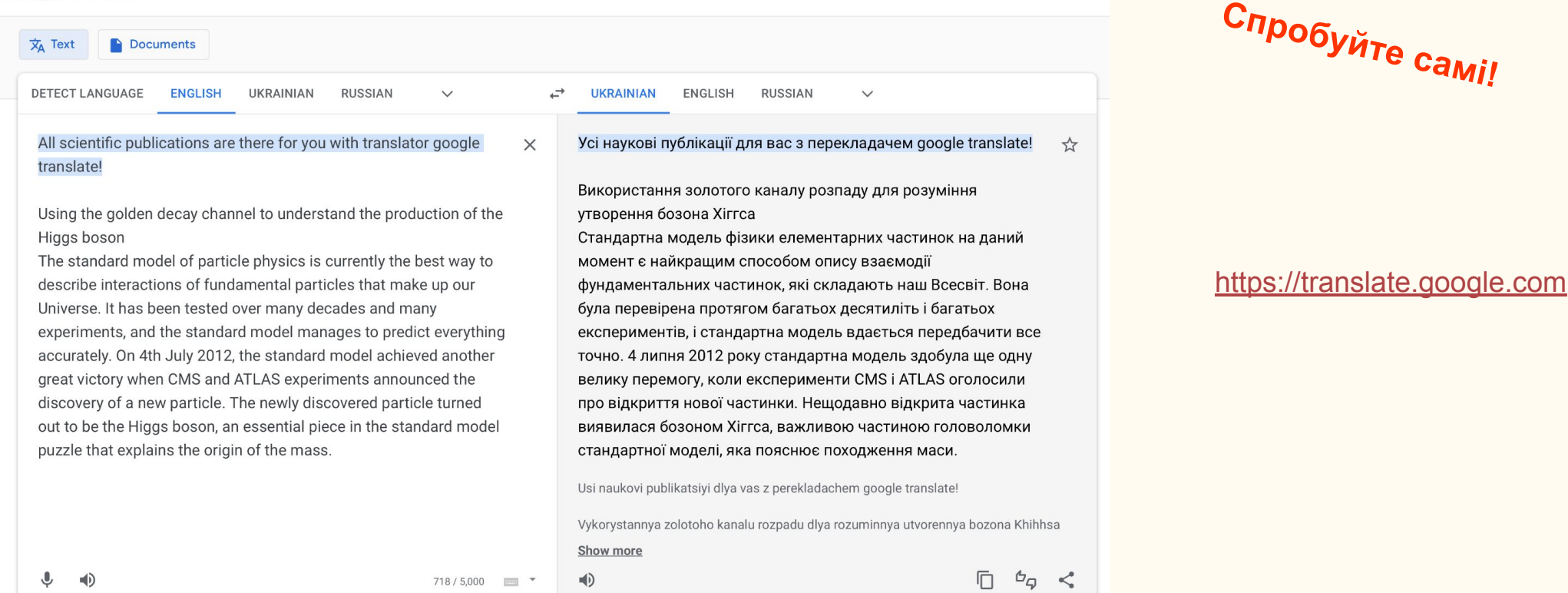

By CMS Collaboration

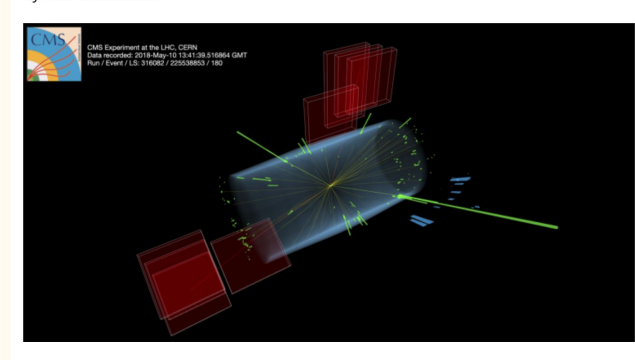

#### Using the golden decay channel to understand the production of the Higgs boson

The standard model of particle physics is currently the best way to describe interactions of fundamental particles that make up our Universe. It has been tested over many decades and many experiments, and the standard model manages to predict everything accurately. On 4th July 2012, the standard model achieved another great victory when CMS and ATLAS experiments announced the discovery of a new particle. The newly discovered particle turned out to be the Higgs boson, an essential piece in the standard model puzzle that explains the origin of the mass.

#### Full Run  $1 +$  Run  $2$  Run  $1$  alone

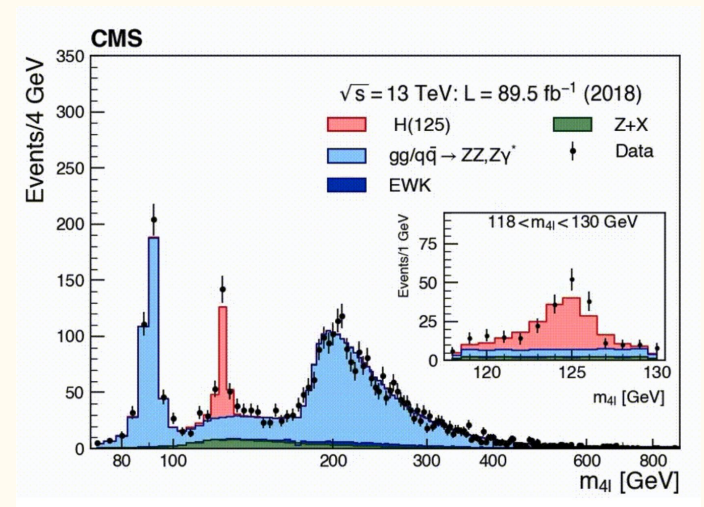

 $\mathbb{R}^2$ 

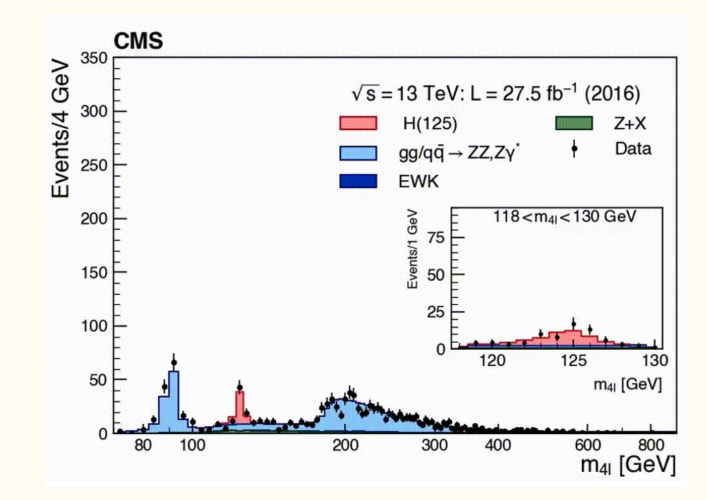

#### <https://cms.cern/news/using-golden-decay-channel-understand-production-higgs-boson>

718 / 5,000

响

# Links and literature

LHC:<https://home.cern/science/accelerators/large-hadron-collider>

CERN Animation of CERN accelerator network:<https://youtu.be/RDdPuL-uOQc>

CMS News: [https://cms.cern/cms-updates?field\\_article\\_type\\_target\\_id=382](https://cms.cern/cms-updates?field_article_type_target_id=382)

Higgs boson <https://home.cern/science/physics/higgs-boson>

Higgs boson PDG <https://pdg.lbl.gov/2019/reviews/rpp2018-rev-higgs-boson.pdf>

Higgs article CMS: <https://cms.cern/news/using-golden-decay-channel-understand-production-higgs-boson>

Luminosity Werner Herr, Particle Colliders, CAS 2012, Granada [https://indico.cern.ch/event/173359/contributions/275970/attachments/218796/306434/luminosity\\_slides.pdf](https://indico.cern.ch/event/173359/contributions/275970/attachments/218796/306434/luminosity_slides.pdf)

CMS detector homepage:<https://cms.cern/detector>

HL-LHC by F.Moortgat<https://www.youtube.com/watch?v=s0toLfMFTlU>

Top quarks mass<https://home.cern/news/news/physics/run-top-quark-run>

Muons: <https://indico.cern.ch/event/426323/contributions/1048167/attachments/907573/1281134/muon.pdf>

LCH page 1:<https://op-webtools.web.cern.ch/vistar/vistars.php>

How to make your own cloud chamber: <https://home.cern/news/news/experiments/how-make-your-own-cloud-chamber>

Scoollab: <https://scoollab.web.cern.ch>

Cosmic Pi [https://indico.cern.ch/event/555003/attachments/1305253/1951255/Cosmic\\_Pi\\_talk\\_ideasquare\\_070716.pdf](https://indico.cern.ch/event/555003/attachments/1305253/1951255/Cosmic_Pi_talk_ideasquare_070716.pdf)